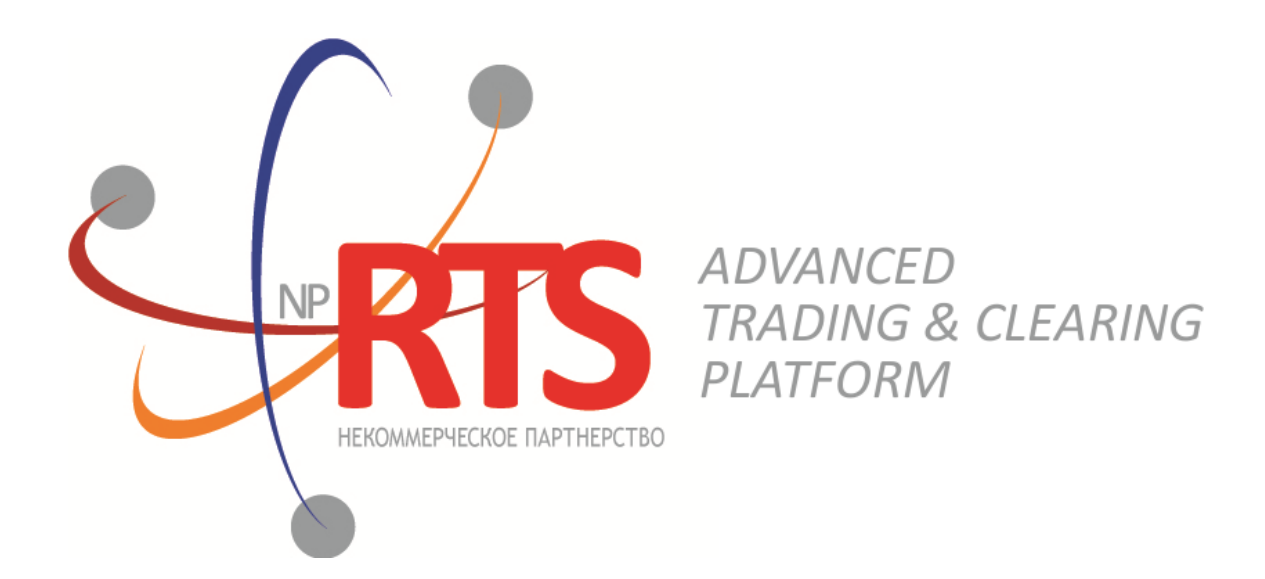

# **Native Protocol Transactional Gateway**

**System version 1.7**

**Interface version 22**

**Document version 1.2.4**

**07 July 2020**

## **Revision history**

#### **Version 1.2.4 July 1, 2020**

- 1. The picture was added to the section [2.4,](#page-7-0) describing the order cancellation by the liquidity pool.
- 2. Pictures in sections [2.2,](#page-6-0) [2.5](#page-7-1), [2.6](#page-8-0), [2.7,](#page-8-1) [2.9](#page-9-0) were updated.
- 3. The mistake was corrected: the field name reason in the section [4.2.2.3](#page-28-0) replaced with the name cancel\_reason.

#### **Version 1.2.3 January 24, 2020**

- 1. Added section [4.1.4](#page-16-0), describing client's send rate limit of the session level messages.
- 2. Added section  $4.2.1.6$ , describing client's send rate limit of the application level messages.

#### **Version 1.2.2 July 25, 2019 года**

Section [4.1.3](#page-16-1) renamed to "Keeping section in active state". Description of active session state maintenance is updated.

#### **Version 1.2.1 December 14, 2018**

- 1. Document structure was changed.
- 2. The subsections of the "Interaction with gateway", "Client requests" and "Trading system reports" sections were renamed.
- 3. Terminology was changed.

#### **Version 1.2.0 15 February 2018**

- 1. The section "Instruments of trading system" has been added.
- 2. The sections "Login", "Trading platform gateways" and "Instruction and order reports discrimination" have been removed.
- 3. Terminology is changed.
- 4. Error codes were added.

#### **Version 1.1.7 3 April 2017**

Values Day and XH of field time in force is corrected in messages [AddOrder](#page-19-0) and [AddReport](#page-24-0).

#### **Version 1.1.0 22 September 2016**

- 1. New value X of field TimeInForce is added to messages [AddOrder](#page-19-0) and [AddReport](#page-24-0).
- 2. New values 1030, 1031, 1032, 1033 of field ExchangeSpecialInstructions is added to messages [AddOrder](#page-19-0) and [AddReport.](#page-24-0)

## **Table of Contents**

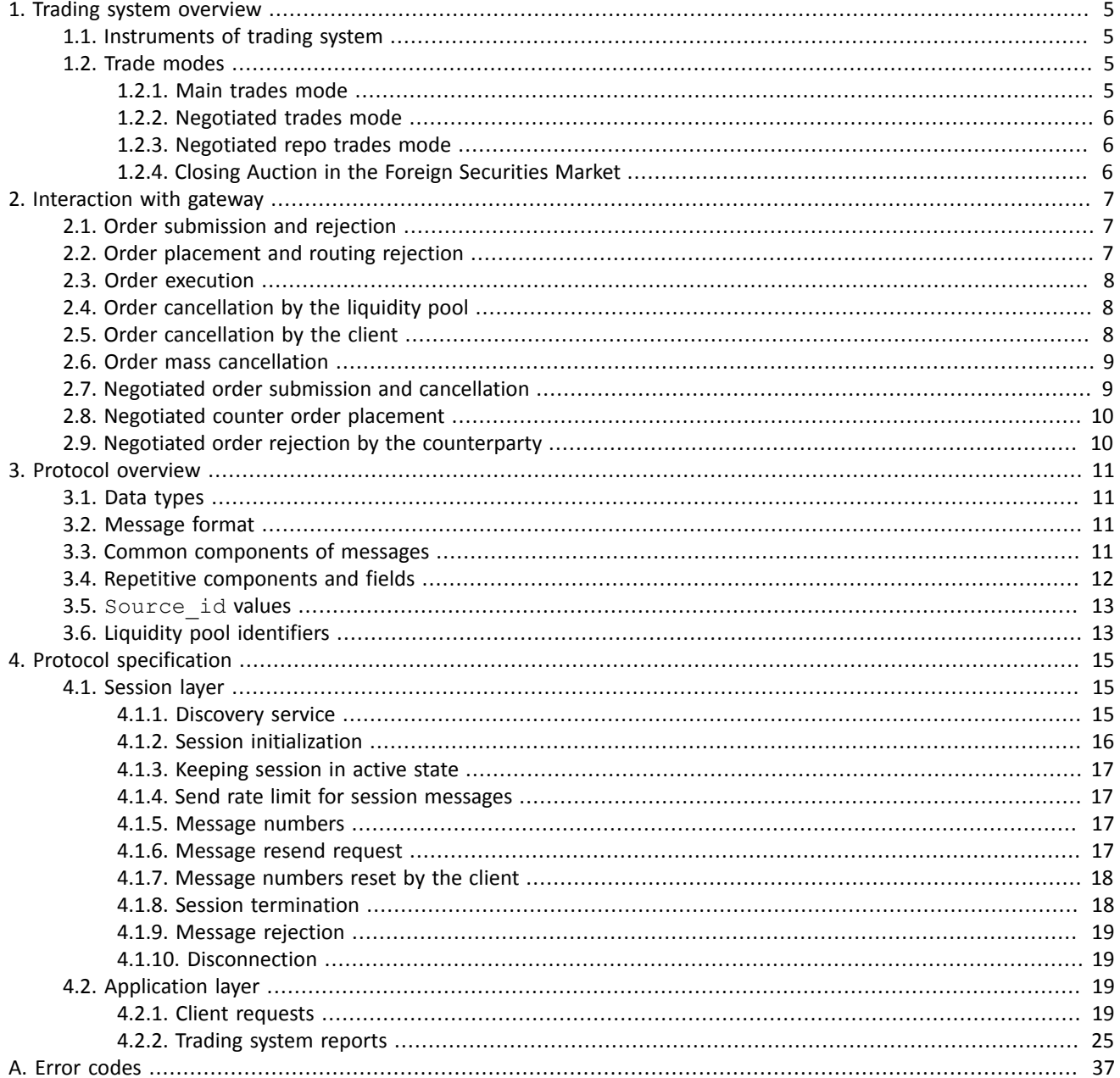

## **List of Tables**

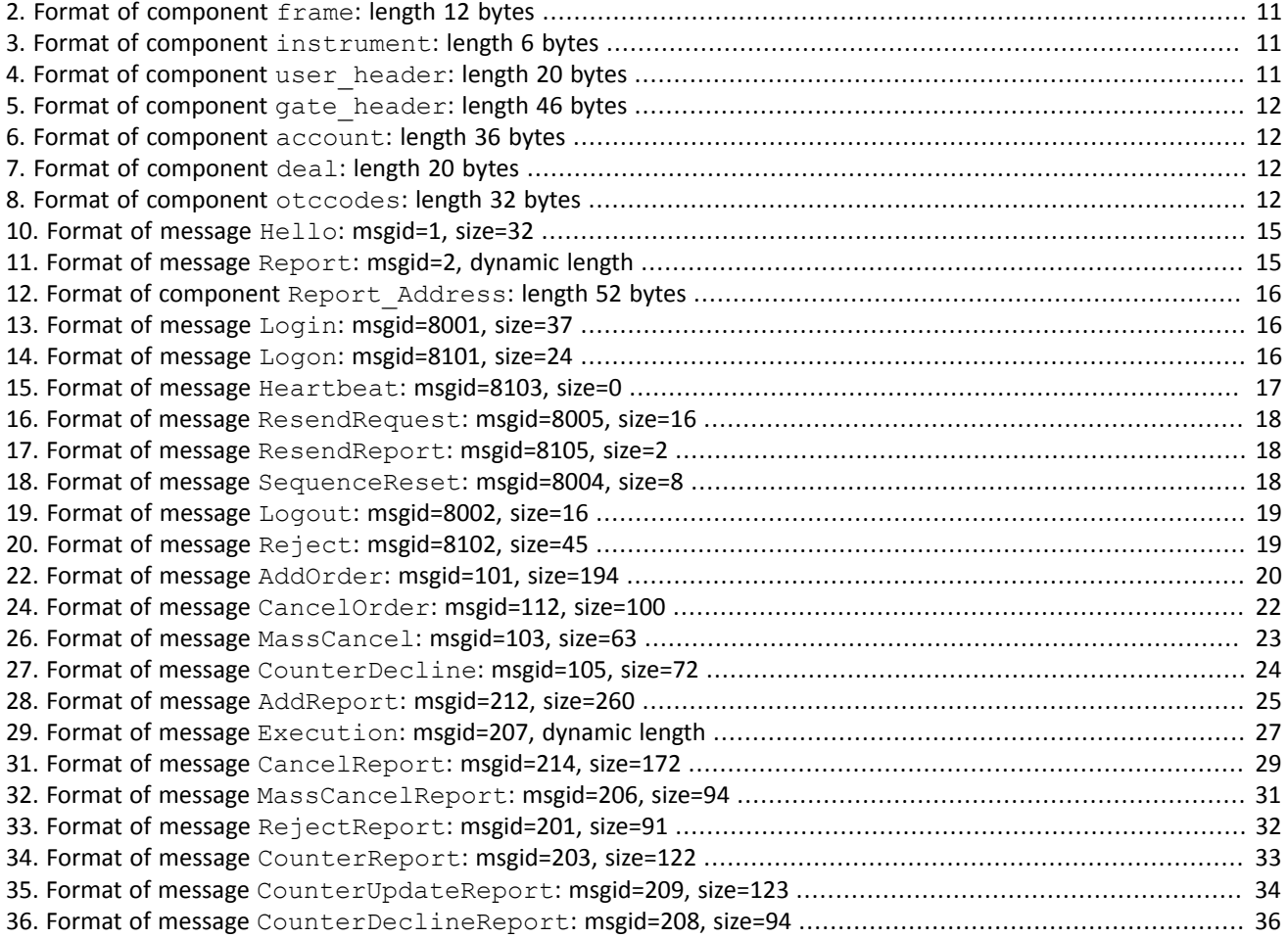

# <span id="page-4-0"></span>**1. Trading system overview**

The trading system is designed to allow users to perform operations on financial markets. The main functions include:

- 1. Acceptance of orders submitted to over-the-counter and exchange markets.
- 2. Routing and placing of orders in available liquidity pools.
- 3. Registration of trades and processing of information on trades at liquidity pools.
- 4. Transmission of anonymous market data, collected from all liquidity pools, and non-anonymous market data as well as additional and reference data.
- 5. Control of clearing member's risks on operations with instruments registered in the system.
- 6. Other functionality for access to trading.

# <span id="page-4-1"></span>**1.1. Instruments of trading system**

The Instruments are divided into **exchange** and **over-the-counter (OTC)**. OTC instruments have the following attributes:

- Field section in Instruments messages has value **OTC**.
- Field over\_the\_counter in TradeModes messages has value **1**.
- Field flags has value 0x400000 (eOverTheCounter).

Table 1. Differences in the interpretation of messages fields

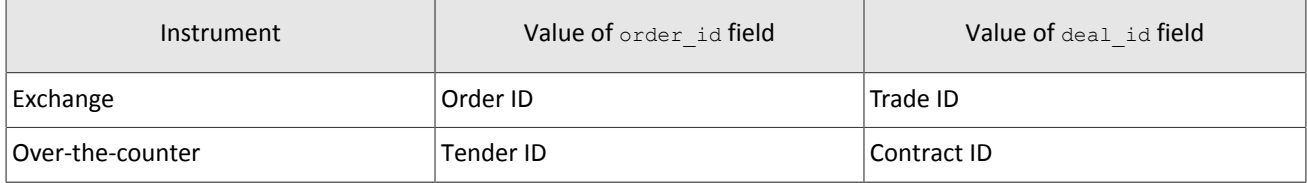

All instruments of trading system are available for trades.

# <span id="page-4-2"></span>**1.2. Trade modes**

## <span id="page-4-3"></span>**1.2.1. Main trades mode**

In the main trades mode anonymous orders are executed at liquidity pools.

The Main trades mode supports five order types. The order type is determined by the set of field values in the message.

### **1.2.1.1. Order types**

- 1. Market order that will execute at the best available prices until it is fully filled; any remainder will be expired.
- 2. Day limit order that will execute at the specified or better price; the remainder, if any, is added to the order book and will be active till the end of the trading day.
- 3. Extended session limit order that will execute at the specified or better price; the remainder, if any, is added to the order book and will be active till the end of the extended trading session.
- 4. Fill or Kill (FOK) order that will execute immediately and completely, or canceled. This is an order with specified price and volume.
- 5. Immediate or Cancel (IOC) order that execute immediately, completely or partially, or canceled. This is an order with specified price and volume.

The set of order types available in the trading system may differ from the set of orders supported by a specific liquidity pool.

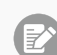

*Iceberg order is not supported in the current system version.*

### **1.2.1.2. Execution of orders**

For a group of instruments listed on the trading system, the **Main pool** is determined among several liquidity pools by the highest liquidity level. The Main liquidity pool status may influence the choice of routing strategy: by default the volume that cannot be matched against active orders in the order book will be routed to that pool.

A client order, submitted to the trading system, can be executed at liquidity pools where the indicated instrument is admitted to trading. If there is only one liquidity pool matching this criterion, the entire orders volume isrouted to that pool. If there are several liquidity pools like that, the order will be executed in accordance with the best execution principles.

In the course of routing, the incoming order is consecutively matched with counter orders at each price level until the order volume is filled. If all the available price levels were checked and the incoming order has not been filled completely, the remaining volume is routed to the Main liquidity pool. After the volumes to be routed are determined, they are sent to the liquidity pools.

Routing of client order depends on the order type.

A Fill Or Kill order can be filled at one liquidity pool only, where the order initiator can get the best average weighted price; in case of several equal prices the trading system give the priority to the pool providing a lower latency.

An incoming order of other types (limit, market, Immediate Or Cancel) can be routed to several liquidity pools. For each price level consecutively, starting from the best one for the order initiator, the volume to be executed is determined on each available pool. After the volumes to be routed are determined, they are sent to the appropriate price levels to the liquidity pools.

## <span id="page-5-0"></span>**1.2.2. Negotiated trades mode**

The Negotiated trades mode supports negotiated orders with fully matching parameters. Negotiated order is an order with an indication of price, volume, initiator and counterparty. The counterparty is notified that order is submitted on its clearing account (for detail on interaction with trading gateway refer to section [2](#page-6-1)).

## <span id="page-5-1"></span>**1.2.3. Negotiated repo trades mode**

Price of order for repo trades is indicated in annual interest rate. In additional price field the client can indicate the price of the first-leg instrument. If client did not indicate a price, the additional price will be settled or will be indicated by the liquidity pool.

Repo trading instrument has three legs (balance instruments):

- 1. Change in the obligation to deliver securities under the first part of repo trade.
- 2. Change in the obligation to deliver currency under the first part of repo trade.
- 3. Change in the obligation to deliver securities under the second part of repo trade.

Currency obligation underthe second part ofrepo trade is changed using the price setting tool forrepo trading instrument.

## <span id="page-5-2"></span>**1.2.4. Closing Auction in the Foreign Securities Market**

The Closing Auction in the Foreign Securities Market supports only market order with time in force - closing auction. Trades are executed at the official closing price of the instrument of the liquidity pool, on which the security was listed. Orders, leading to cross trade, will be automatically canceled by the liquidity pool.

Trading in the Closing Auction:

- 1. During the trading day, clients submit market orders in the trading system.
- 2. Submission of orders is stopped according to the approved schedule of trading and orders become unavailable to cancel.
- 3. Closing auction is held counter orders, sorted by ascending of the time of submission, are matched together at instrument's closing price at Main liquidity pool.
- 4. Remainders of orders and unfilled orders are canceled.

# <span id="page-6-1"></span>**2. Interaction with gateway**

# <span id="page-6-2"></span>**2.1. Order submission and rejection**

The client submits a new order by sending the AddOrder message to the trading system. For each order, the client should provide the client identifier clorder id unique for a login across a trading day.

After accepting the request, the trading system returns AddReport to the client with the order id assigned. If the system rejects the request (due to an invalid value or a closed market), the order identifier will not be provided and the client will receive RejectReport.

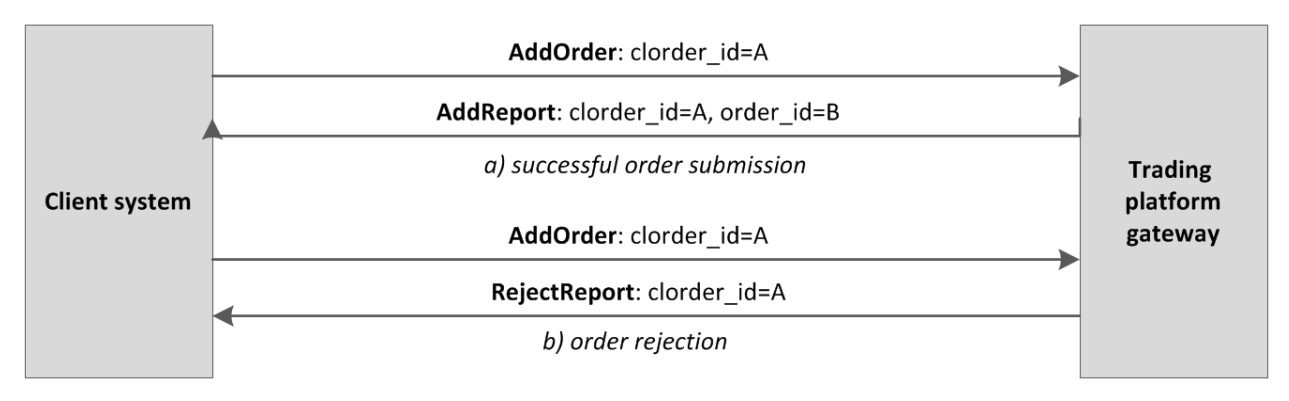

Figure 1. Order submission and rejection

# <span id="page-6-0"></span>**2.2. Order placement and routing rejection**

To ensure best execution, the order volume is split according to the current state of the order book and then it is routed to liquidity pools. After the liquidity pool reports successful routing, the gateway will send AddReport to the client with the market id assigned.

If the liquidity pool reports unsuccessful routing, the trading system will return RejectReport to the client, and will cancel a portion of the order that equals to the rejected volume and will notify the client with the CancelReport.

A Fill Or Kill order can be routed to one liquidity pool only. If the pool reports successful routing, the gateway will send reports as described above. If the pool reports unsuccessful routing, the trading system will return RejectReport to the client, and will cancel the order and will notify the client with the CancelReport.

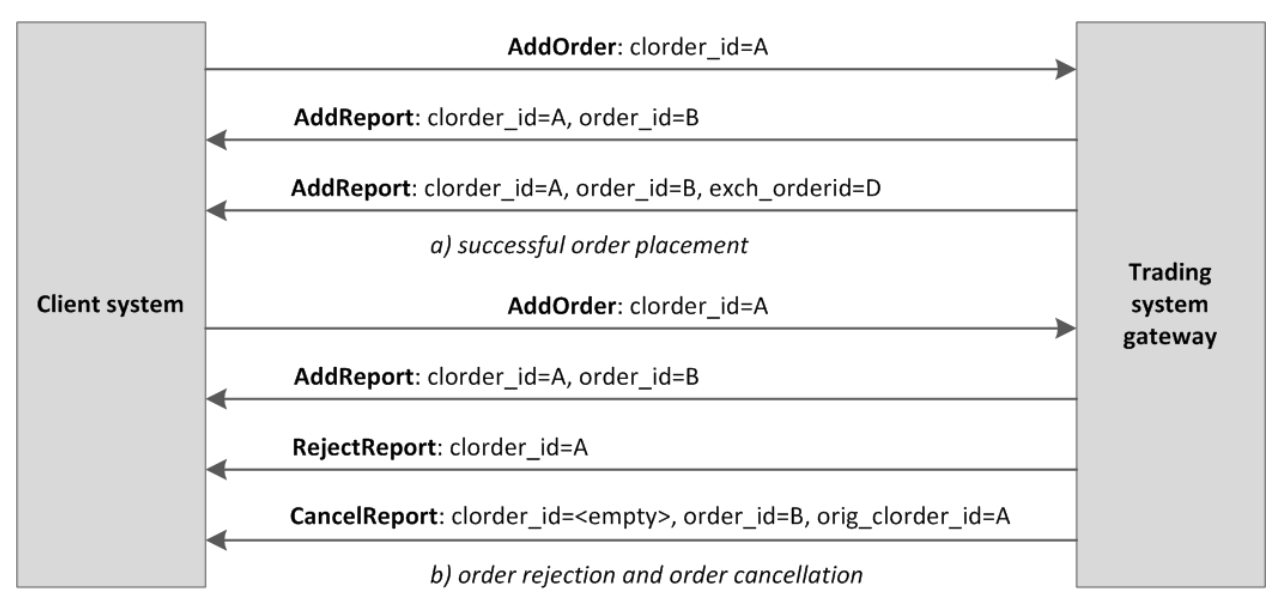

Figure 2. Order placement or rejection

# <span id="page-7-2"></span>**2.3. Order execution**

After a trade is done, the client will receive Execution reports (on execution at liquidity pool and changing amount of order in the trading system). Trades done within a single transaction, i.e. a sequence of concurrent trades of an incoming order, are included in one or more consequential reports with the active remainder after the trades in the amount rest field and the trades information in the deals component.

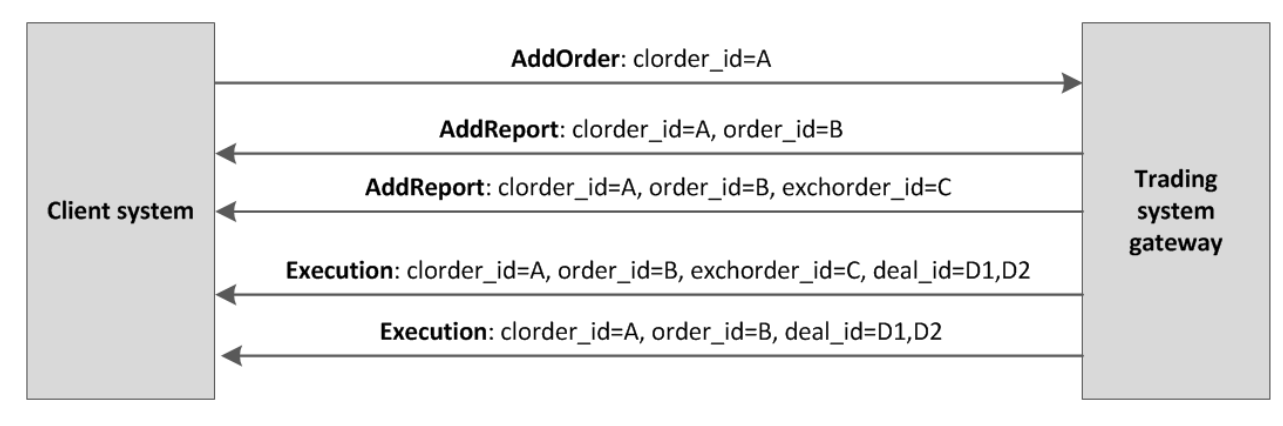

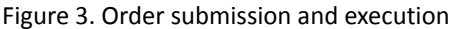

# <span id="page-7-0"></span>**2.4. Order cancellation by the liquidity pool**

Under some conditions, a liquidity pool cancels an order remainder, e.g. unfilled portion of a market or IOC order, or to prevent a cross trade. In this case a client will receive the CancelReport about full or partial cancellation after the AddReports and Execution reports.

Moreover, to ensure best execution, the trading system may cancel an order at a liquidity pool and place it to another. Then, after an AddOrder or Execution report, the client should also expect a CancelReport and another AddOrder.

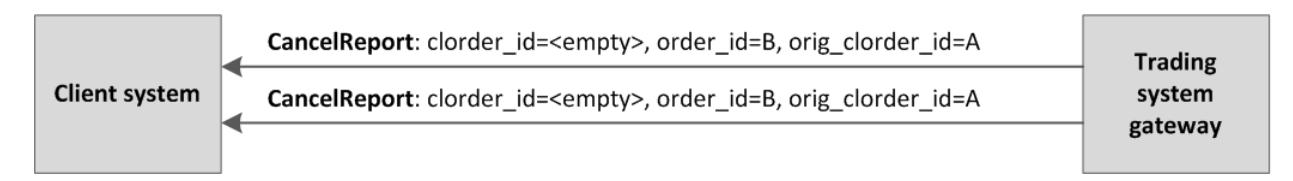

Figure 4. Order cancellation by the liquidity pool

## <span id="page-7-1"></span>**2.5. Order cancellation by the client**

*The placed order can be canceled only in full volume. The part of the order cannot be canceled.*

The client can cancel an active remainder of an order. To request an order cancellation the client should send the CancelOrder message to the server with an order identifier specified.

When the order successfully cancelled, the client will receive the followings CancelReports — reports on routed volumes cancellation and then report on order cancellation.

If the trading system expects a response from the liquidity pool for a considerable time, the client will receive RejectReport with Pending cancel in the message field.

If an order cannot be cancelled or the request originator does not have permissions, the request will be rejected with RejectReport.

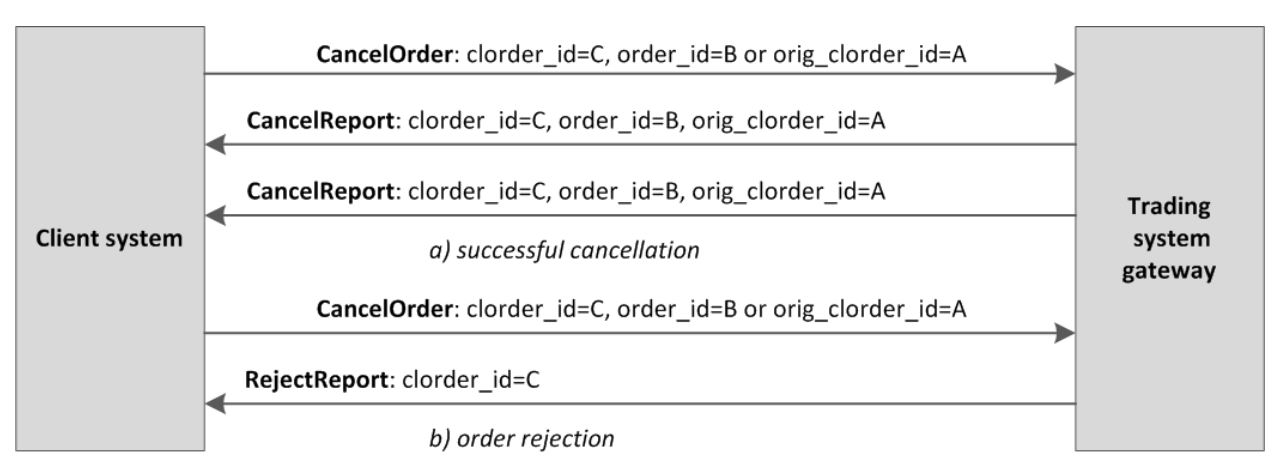

Figure 5. Order cancellation by the client

# <span id="page-8-0"></span>**2.6. Order mass cancellation**

The client can cancel a set of orders selected by a specicifc parameter: an instrument, a user, etc. To cancel a set of orders, client should send the MassCancel request with specified cancellation mode and, if relevant, order parameters.

The trading system receives the request and selects orders to cancel by the defined criteria, and then generates cancel requests and routes them to liquidity pools. If the orders are successfully cancelled, the gateway will send CancelReport reports on each order cancellation. The number of cancelled orders is specified in the MassCancelReport message that notifies of the request completion. If no order to cancel is found, the gateway will only return MassCancelReport.

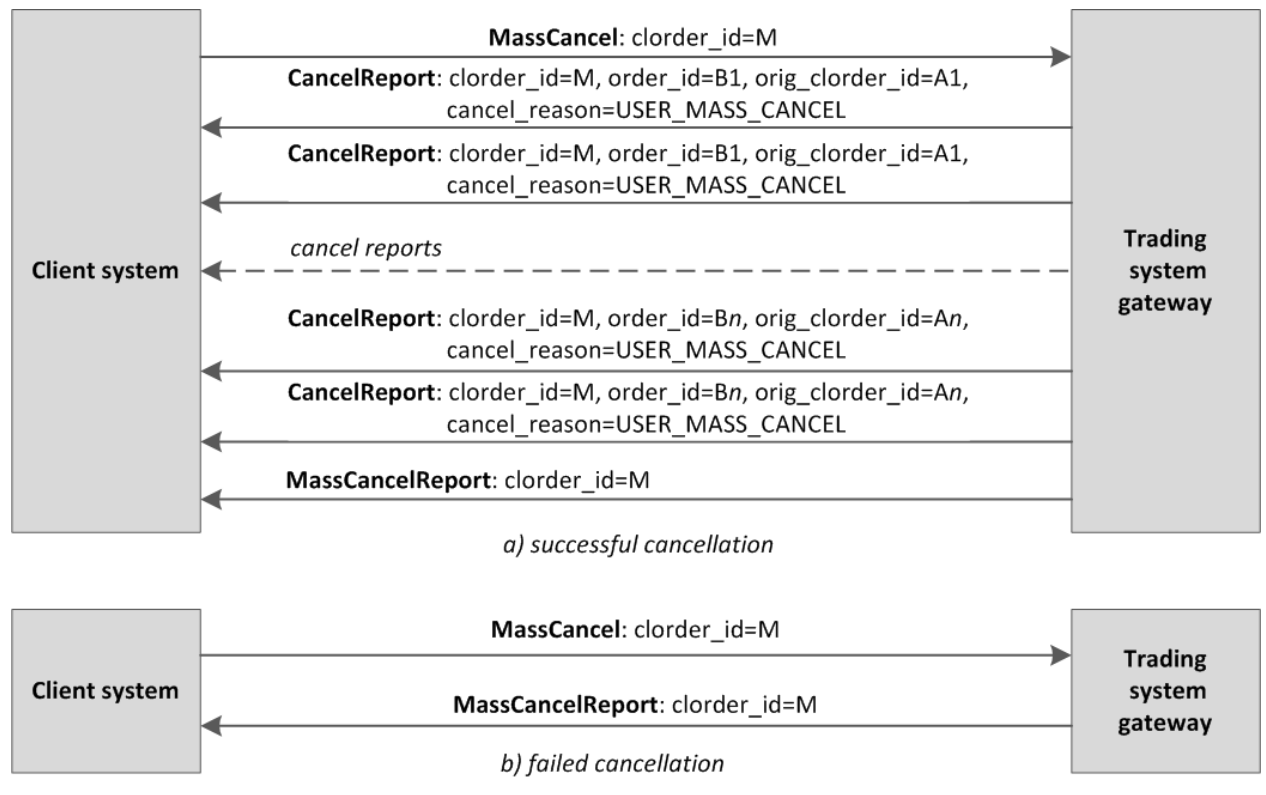

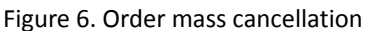

# <span id="page-8-1"></span>**2.7. Negotiated order submission and cancellation**

The client submits a negotiated order via the AddOrder message with type=NEGOTIATED. A negotiated order should contain the initiator party identifier of the order initiator and the counterparty identifier ctrparty. The initiator may enter an identifier for order matching in the match ref field.

Similar to an anonymous order described above, the client will receive AddReport when the trading system accepts a negotiated order and then the liquidity pool accepts the order, or a RejectReport, if the system rejects the order (for more details please refer to section [2.1\)](#page-6-2).

After the order acceptance, the trading system will notify the counterparty with CounterReport.

Until the counterparty submits the counter order, the initiator can cancel the order by sending the  $\text{CancelOrder}$  request to the gateway with any order identifier specified. When the order is cancelled, the trading system will send CancelReport to the order initiator and CounterUpdateReport to the counterparty.

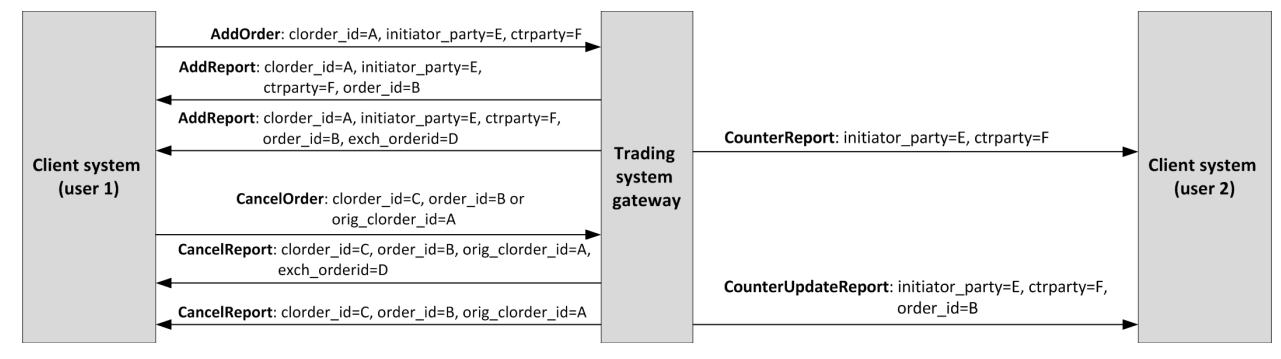

Figure 7. Negotiated order submission and cancellation

# <span id="page-9-1"></span>**2.8. Negotiated counter order placement**

To close a trade, the counterparty should submit an order of the same instrument and quantity at the same price with the opposite direction and counterparties.

If the price, quantity, instrument, order direction or counterpaties of counter and original order mismatch, then the counter order will be placed as a new one.

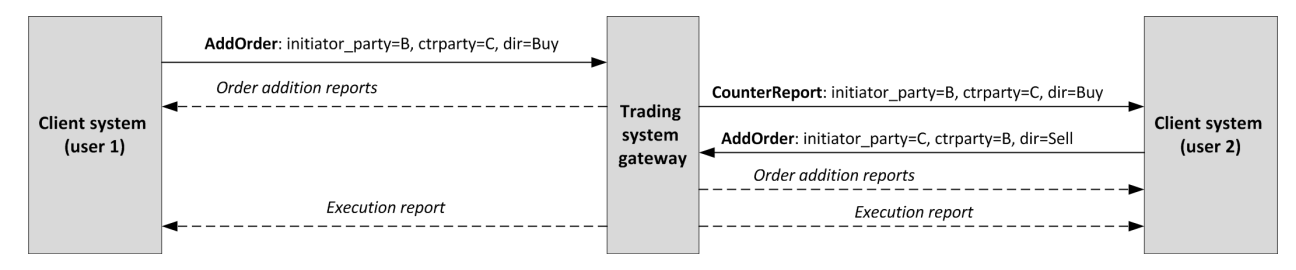

Figure 8. Negotiated counter order placement

# <span id="page-9-0"></span>**2.9. Negotiated order rejection by the counterparty**

The counterparty can reject an active negotiated order by sending the CounterDecline request to the gateway.

When the order is cancelled, the trading system will send CounterDeclineReport (first, with market\_id=1000, then with market id=1001) and CounterUpdateReport to the CounterDecline request originator and CancelReport to the order initiator.

If an order cannot be cancelled, the request will be rejected with RejectReport.

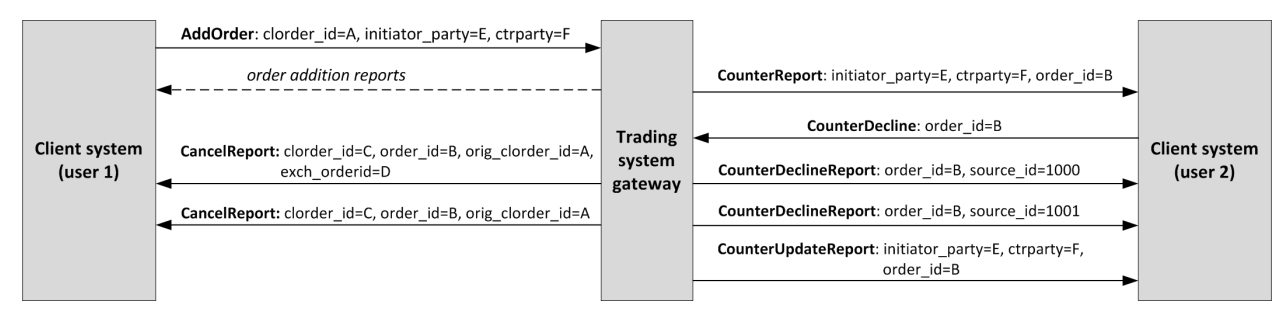

Figure 9. Negotiated order rejection

# <span id="page-10-0"></span>**3. Protocol overview**

# <span id="page-10-1"></span>**3.1. Data types**

The trading system uses little-endian byte order (same as in x86 processor); the client shall use same.

asciiN is an alphanumeric string of *N*-byte length; the unused part should be filled with zero bytes.

charN+1 is a UFT-8 encoded string of *N+1*-byte length. The last byte isthe end of line character and so the available length is *N*; the unused part should be filled with zero bytes.

 $\texttt{dec2}$  is an eight-byte integer representing a fraction multiplied by  $\texttt{10}^{\texttt{2}}.$ 

 $\texttt{dec8}$  is an eight-byte integer representing a fraction multiplied by  $\texttt{10}^{\text{8}}.$ 

decn is a nine-byte sequence; the first eight bytes are an integer representing a fraction multiplied by 10 *n* and the last byte is *n*. Its value should be within the range from 0 to 8.

intN is an *N*-byte integer.

time4 is a four-byte integer representing the Unix time in seconds, i.e. the number of seconds since 1 January 1970.

time8n is an eight-byte integer representing the Unix time in nanoseconds, i.e. the number of nanoseconds since 1 January 1970.

time8m is an eight-byte integer representing the Unix time in milliseconds, i.e. the number of milliseconds since 1 January 1970. If a field of this datatype conveys a date, the value part representing hours, minutes, seconds and milliseconds should be neglected, i.e. that is to use an integer value (rounded down) of division by 86 400 000.

# <span id="page-10-2"></span>**3.2. Message format**

A native protocol message is a sequence of field values in a strict order. Each message starts with the frame header; this three-field component includes message size, message type, and sequence number. The message size is the length of the whole message, except for the frame header, in bytes. The size is constant for all message types which don not include any repeating component or field.

A message is transmitted in a network packet as a sequence of bytes.

## <span id="page-10-3"></span>**3.3. Common components of messages**

<span id="page-10-4"></span>Table 2. Format of component frame: length 12 bytes

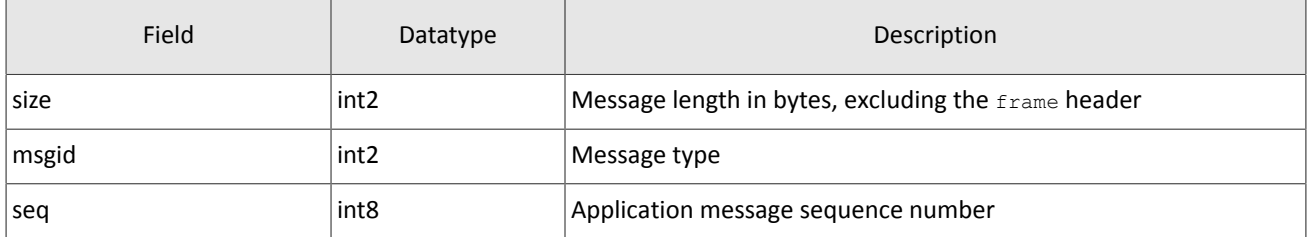

<span id="page-10-5"></span>Table 3. Format of component instrument: length 6 bytes

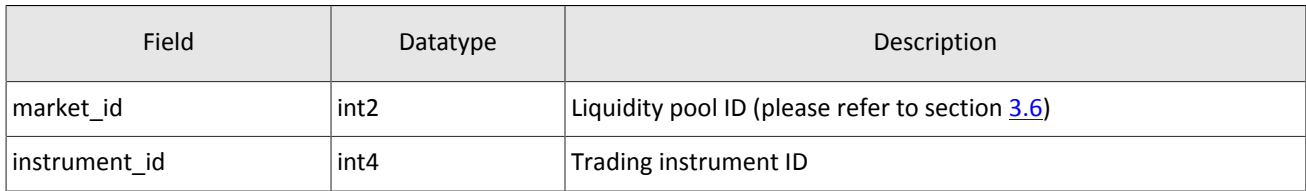

<span id="page-10-6"></span>Table 4. Format of component user header: length 20 bytes

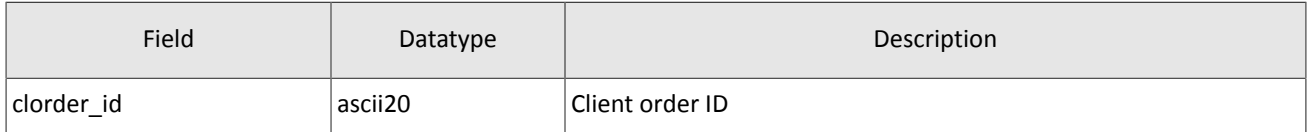

#### <span id="page-11-1"></span>Table 5. Format of component gate header: length 46 bytes

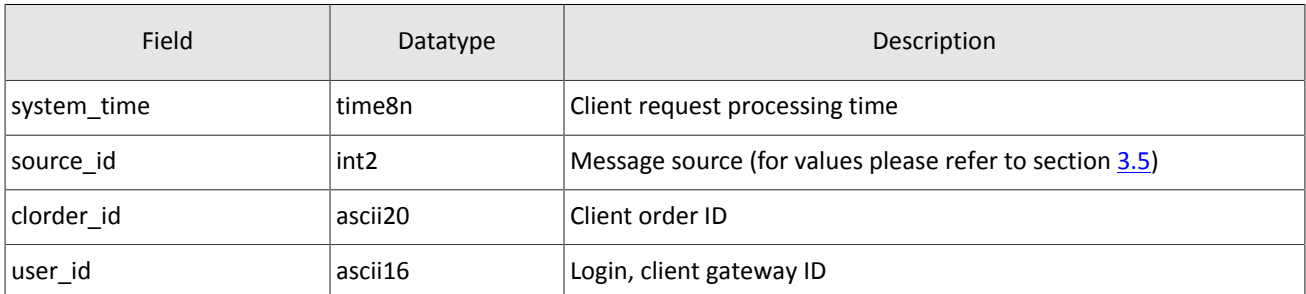

Field user id can be empty, for example if order is automatically canceled by trading system.

<span id="page-11-2"></span>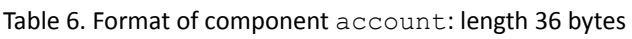

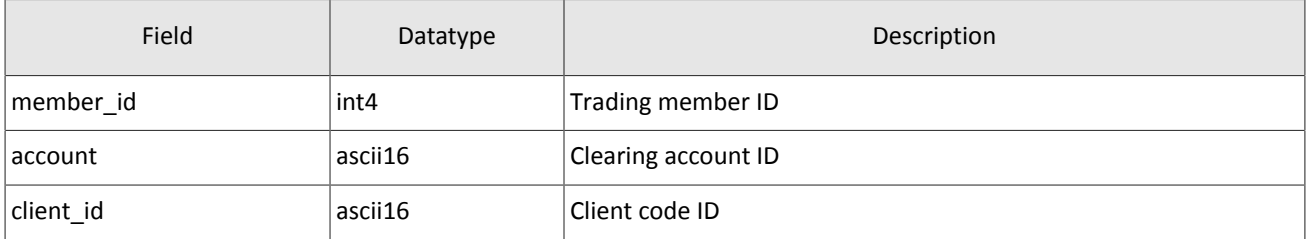

#### <span id="page-11-3"></span>Table 7. Format of component deal: length 20 bytes

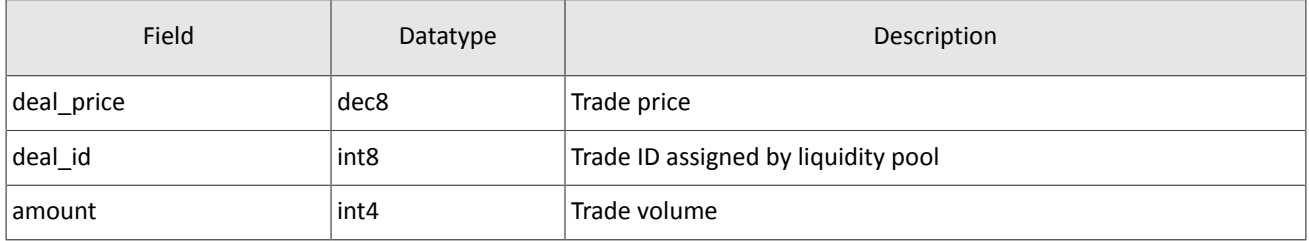

#### <span id="page-11-4"></span>Table 8. Format of component otccodes: length 32 bytes

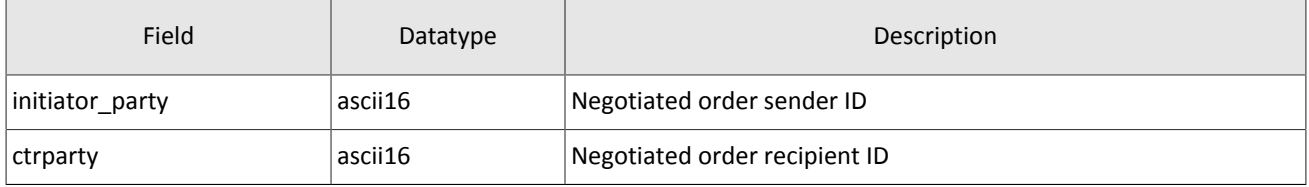

## <span id="page-11-0"></span>**3.4. Repetitive components and fields**

Several message types contain one or more repeating components or fields which may have an arbitrary number of entries. One message may include multiple repetitive components and fields. All same-type repetitive components has a constant length.

A repeating component or field is always preceded by the two fields  $-$  offset and count. The count field specifies the number of entries. The offset field indicates an offset in bytes of first entry from the beginning of this very field; its value is no less than 4.

#### Protocol overview

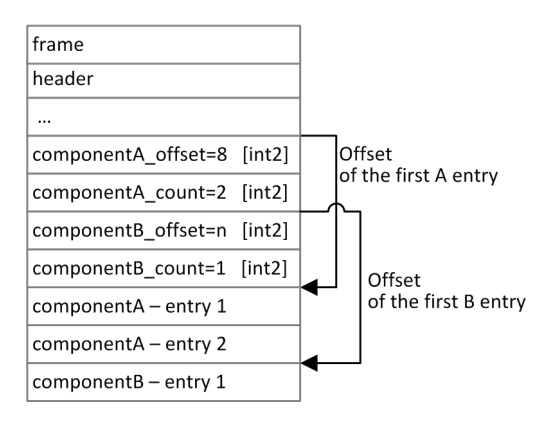

Figure 10. Template of a message with two repeating components

A repeating component may include another repeating component or field. In this case each entry refers to its own set of the embedded entries.

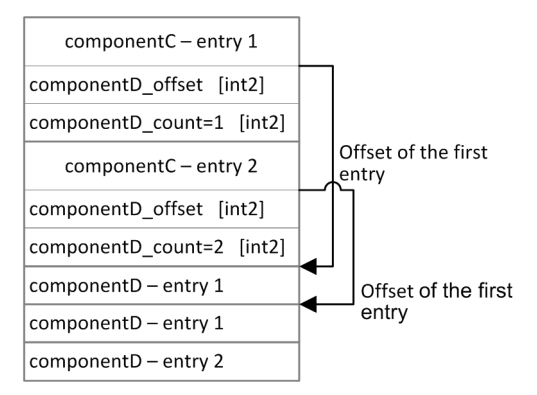

Figure 11. Template of embedded components

## <span id="page-12-0"></span>**3.5. Source\_id values**

Field source id is in the header gate header; the field specifies the module transmitting message to gateway for sending it to client.

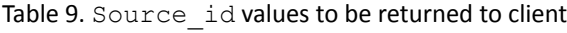

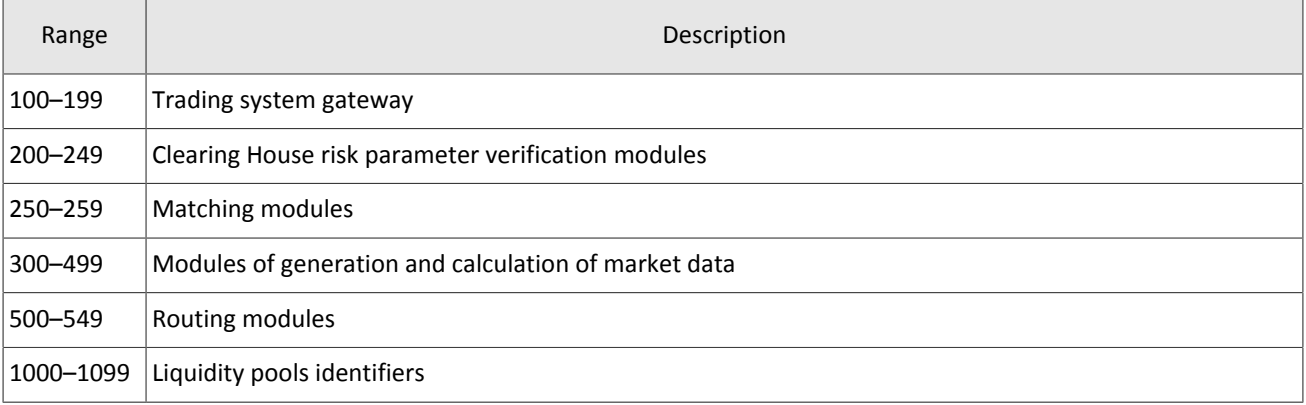

## <span id="page-12-1"></span>**3.6. Liquidity pool identifiers**

Liquidity pools' identifiers may be in fields market, market\_id, source\_id, exec\_market and prime\_exchange .

0 (DEFAULT) — liquidity pool is defined by the trading system.

1001 (TRADSYS) — all available liquidity pools.

- liquidity pool of Saint-Petersburg Exchange.
- liquidity pool of Moscow Exchange.
- execution at United States liquidity pools.
- market data from United States liquidity pools.
- liquidity pool of Hong-Kong Exchange.
- liquidity pool of NYSE.
- liquidity pool of ARCA.
- liquidity pool of NASDAQ.
- liquidity pool of BATS.

# <span id="page-14-0"></span>**4. Protocol specification**

# <span id="page-14-1"></span>**4.1. Session layer**

## <span id="page-14-2"></span>**4.1.1. Discovery service**

The Discovery service provides a host address for client connections to the trading system gateway. The client should request the service for address allocation each time before connecting to the gateway. Upon receipt of response, the client should disconnect from the login server and connect to a gateway through the received address.

For the address for accessing the Discovery service please refer to *Network Connectivity*.

After establishing connection with the Discovery service, the client should send the Hello message. The message contains the session header  $f_{\text{Tame}}$  (for more details refer to section [3.2](#page-10-2)). The client should specify login and password, and the IP address of the client must be authorized for the specified login (user ID).

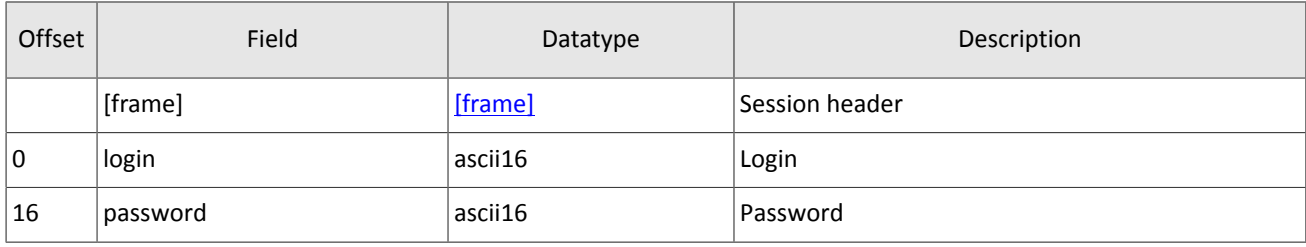

<span id="page-14-3"></span>Table 10. Format of message Hello: msgid=1, size=32

In response to request, the server sends the Report message. If this message has status=0, the message contains repetitive component Report\_Address; the number of component records will be specified in the field addresses\_count (for more details on processing of repeating groups please see section  $3.4$ ). The component includes fields  $type$  (gateway attribute) and address (host address and gateway port). Gateway attributes may combine.

After the trading system responds, the gateway will expect the client's login connection to the specified address. In case of failure, the client is recommended to make two additional connection attempts with an interval of half a second. If the login is invalid or blocked, the server response will contain status=1.

<span id="page-14-4"></span>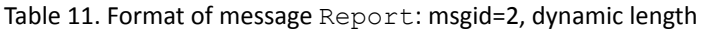

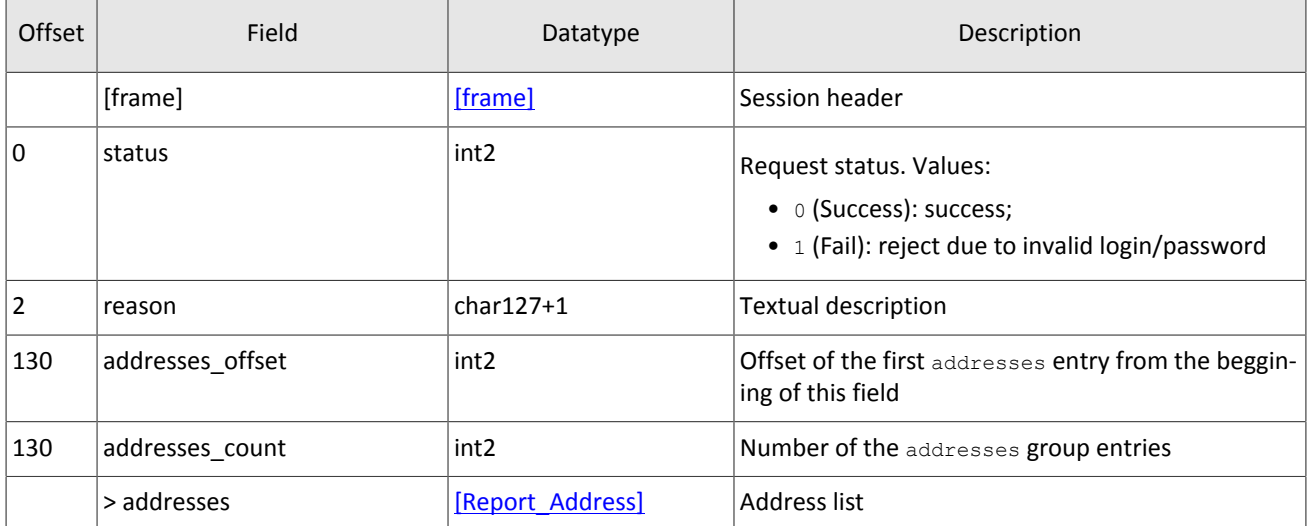

<span id="page-15-1"></span>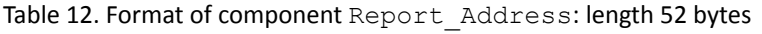

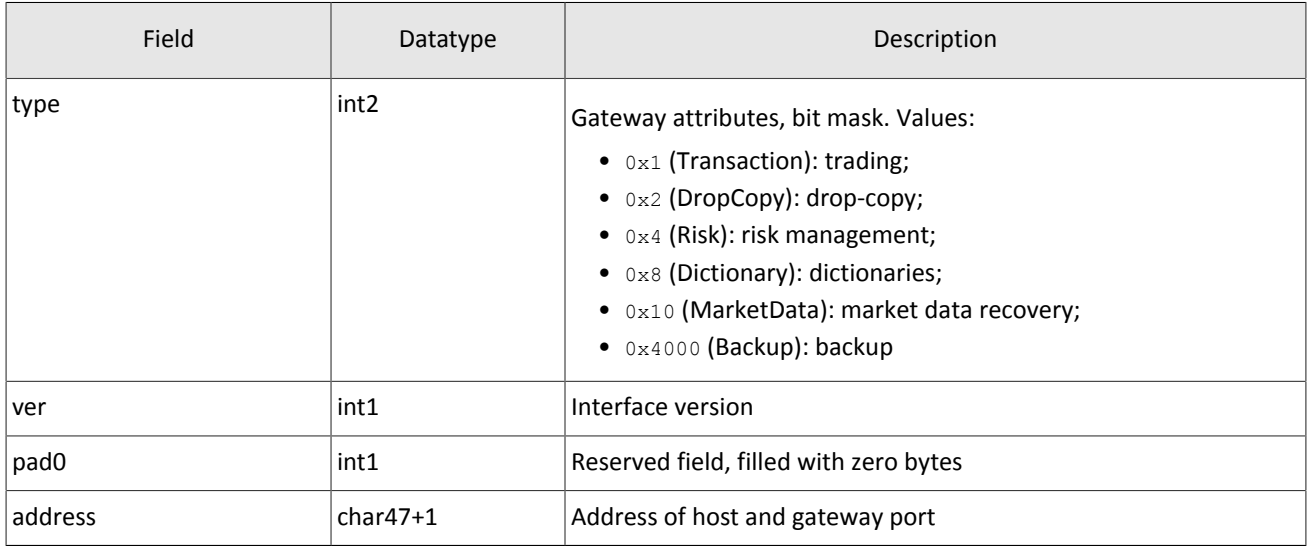

## <span id="page-15-0"></span>**4.1.2. Session initialization**

A session is established over a network connection between the client's system and the gateway of the trading system.

Once connection is established, the client can send the Login message to initiate a session. The message includes the user ID and the password. The system validates the authentication parameters and answers with the Logon message and so the session is active. Upon receipt of a malformed Login message or invalid login/password, the server breaks the connection.

A login may have a single concurrent session. If the server detects a second connection attempt via the same login while a valid session is already underway, the server will respond with Reject.

<span id="page-15-2"></span>Table 13. Format of message Login: msgid=8001, size=37

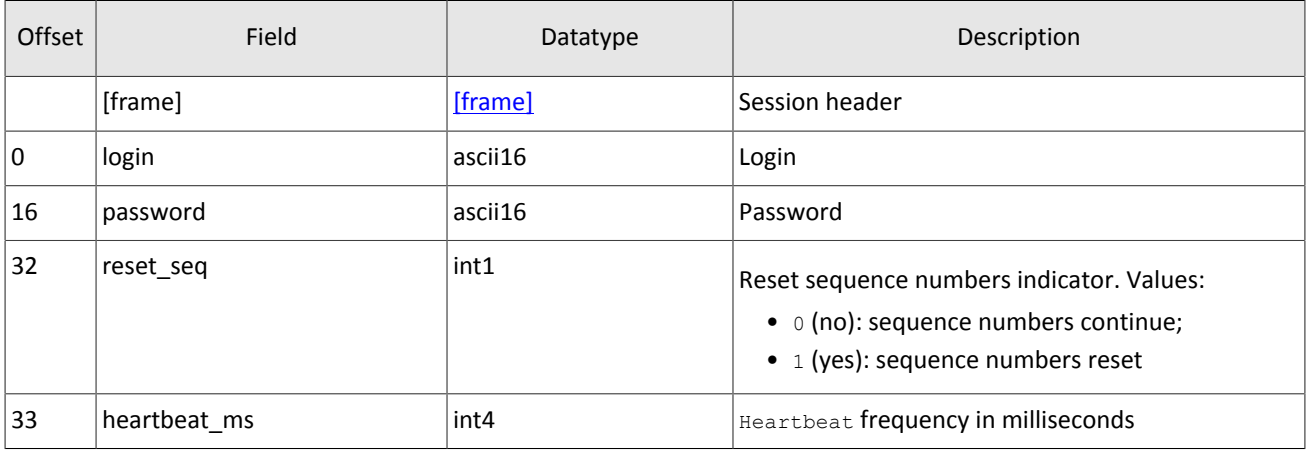

<span id="page-15-3"></span>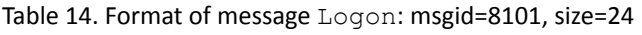

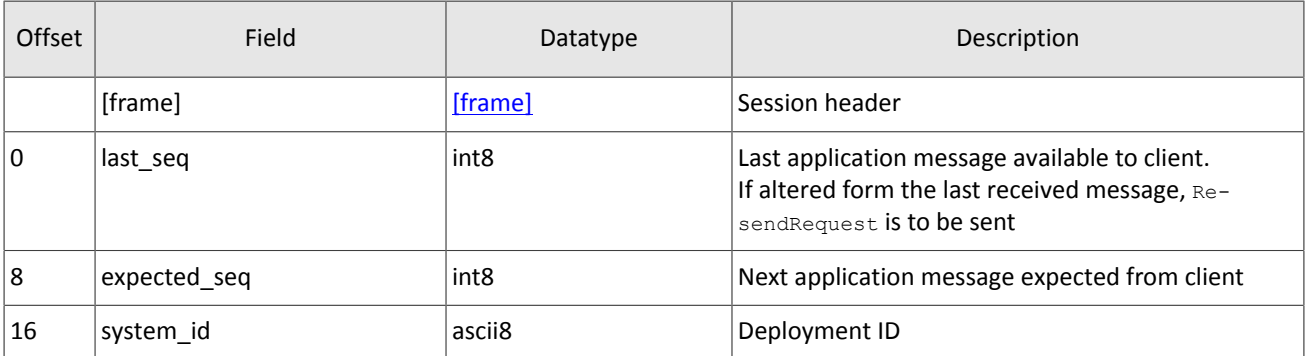

## <span id="page-16-1"></span>**4.1.3. Keeping session in active state**

The client and the gateway must exchange Heartbeat messages to maintain session in active state. Heartbeat must be sent, if no session or application message has been sent within the heartbeat interval.

When initiating a session, the client sets the heartbeat interval in the field heartbeat ms of the Login message.

If the server detects that the client has not sent any messages, including the Heartbeat messages, for a period longer than the specified interval, the system will break the connection. The client is expected to do the same, if inactivity is detected on the part of the server.

<span id="page-16-4"></span>Table 15. Format of message Heartbeat: msgid=8103, size=0

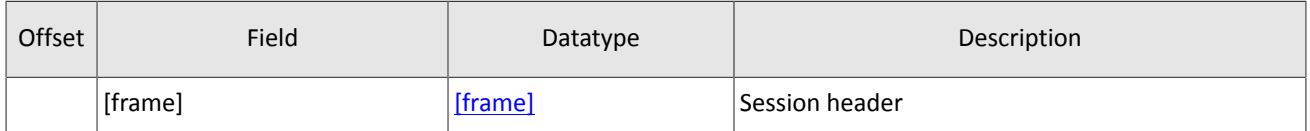

### <span id="page-16-0"></span>**4.1.4. Send rate limit for session messages**

The rate at which a client can send session level messages into the system is limited. When client's send rate exceeds the limit, the system terminates the user session.

### <span id="page-16-2"></span>**4.1.5. Message numbers**

All application messages have a unique number throughout the trading day. Messages by each session side (the client and the gateway) are sequentially numbered with positive integers starting with 1. This allows to request and resend messages lost in case of unexpected disconnection.

Sequence numbers are not assigned to session messages  $-$  the seq value is always 0.

In order to maintain sequential numbering of messages, at session initialization the gateway provides two key values in its Logon message — the number of the last message sent (last seq) and the expected number of the following message (expected\_seq).

The gateway accumulates messages addressed to the client even when no connection established. If the  $\text{last}$  seq filed is greater than the last message received during the previous session, the client should request not received messages via the ResendRequest.

If the message number differs from the expected one, the gateway terminates the connection. After disconnection, the client should reconnect by addressing the Discovery service and restore the number of messages according to the values obtained in the Logon message from the gateway. The gateway never initiates a change in numbering when receiving a message with the number higher than expected.

The trading system supports continuous message numbering between trading sessions, including trading days. The client should set reset seq=1 in message Login at session initialization to reset numbering.

### <span id="page-16-3"></span>**4.1.6. Message resend request**

If the client receives from the system a message with the number higher than expected, the client should either reset the counter or request missing messages by ResendRequest.

Messagessent during the current and previoustrading days are available for client resend requests. If the client forcefully resets message numbering (reset\_seq=1 in  $Login$ ), a request for resending messages sent prior to this reset is not possible.

The ResendRequest must specify the first message within requested messages range (from seq) and the last message (till\_seq). If the client uses from\_seq=0 and till\_seq=0, the gateway will resend messagesstarting from the lowest number available. If the client uses field  $\text{til1}$  seq=0, the server will resend all messages of the current trading session starting from the number specified in field from seq. All possible cases are listed hereinafter:

- 1. from seq=n, till seq=m  $-$  request for messages from *n* to *m*.
- 2. from  $seq=0$ , till  $seq=n$  request for messages from the lowest number available to *n*.
- 3. from  $seq=n$ , till  $seq=0$  request for messages from *n* to the last number available but not exceeding the maximum available number.
- 4. from  $seq=0$ , till  $seq=0$  request for all available messages but not exceeding the maximum available number.

It is recommended to use the query  $from \text{seq}=0$ ,  $\text{ till} \text{seq}=0$  at the first connection after a long break. If after resending, the gateway returns ResendReport with the MORE status, the client should send another request specifying from  $\sec \theta$  with the number following the last resent message and  $\cot 1$  seq=0.

The number range for requested messages is not limitless (for more details please refer to *Network Connectivity*). If requiring more messages, the client should send several consecutive requests. Any new request sent prior to the resend completion is to be rejected by the gateway with ResendReport indicating the DUPLICATE\_REQUEST status.

<span id="page-17-2"></span>Table 16. Format of message ResendRequest: msgid=8005, size=16

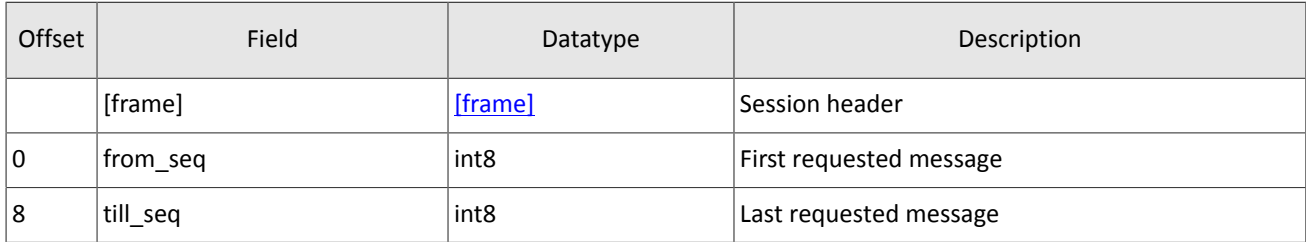

In response to correct request, the trading system will transmit ResendReport indicating the ACK status and requested messages. Upon completion of transmission, the gateway will send ResendReport conveying MORE or FINISH. The status MORE indicates that the number of the last message within the range is less than the number of the last trading message sent by the gateway; that is, there are messages of application level not included in the request and they could have been generated during the request execution.

While resending, the system may also transmit new trading messages, so client should also expect message with a number exceeding the requested range.

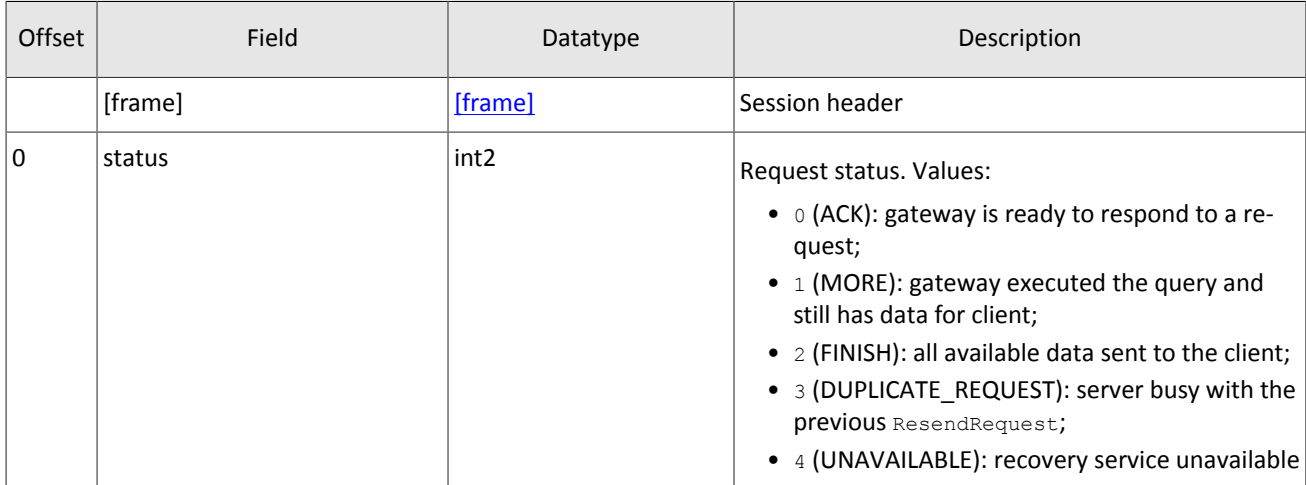

<span id="page-17-3"></span>Table 17. Format of message ResendReport: msgid=8105, size=2

### <span id="page-17-0"></span>**4.1.7. Message numbers reset by the client**

The client may change the number of expected message at the gateway. For this purpose, the client should send SequenceReset specifying next message number in the next seq field. At that, the new number shall not be less than the current value at the gateway.

<span id="page-17-4"></span>Table 18. Format of message SequenceReset: msgid=8004, size=8

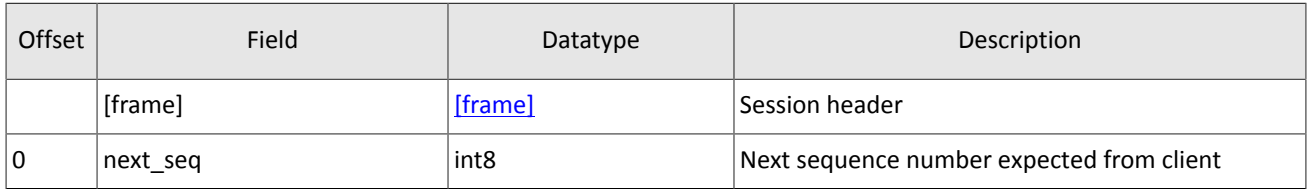

### <span id="page-17-1"></span>**4.1.8. Session termination**

The server or the client sends Logout to terminate the session and expects the other party to disconnect.

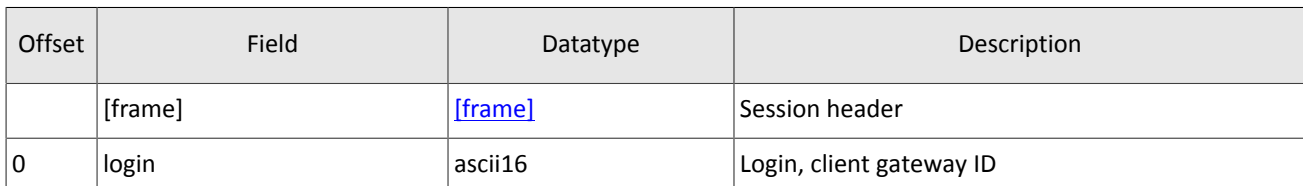

#### <span id="page-18-4"></span>Table 19. Format of message Logout: msgid=8002, size=16

## <span id="page-18-0"></span>**4.1.9. Message rejection**

If the client's message is either malformed or contains invalid values, the system rejects such message and responds with Reject. The ref\_msgid field specifies message type, ref\_seq contains the application level message number or has 0 for session message, fields reason and message contain, correspondingly, code of rejection reason and its description.

<span id="page-18-5"></span>Table 20. Format of message Reject: msgid=8102, size=45

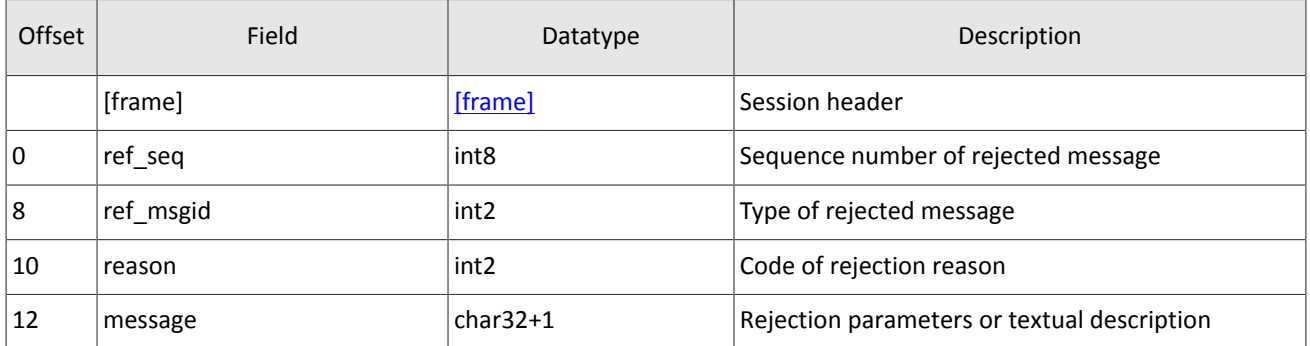

## <span id="page-18-1"></span>**4.1.10. Disconnection**

System disconnects when receiving message:

- with unknown value of msgid,
- with a size incorrect for the specified message type,
- with a seq number other than expected.

# <span id="page-18-2"></span>**4.2. Application layer**

## <span id="page-18-3"></span>**4.2.1. Client requests**

### **4.2.1.1. Order submission**

The client submits a new order by sending the message AddOrder with required fields.

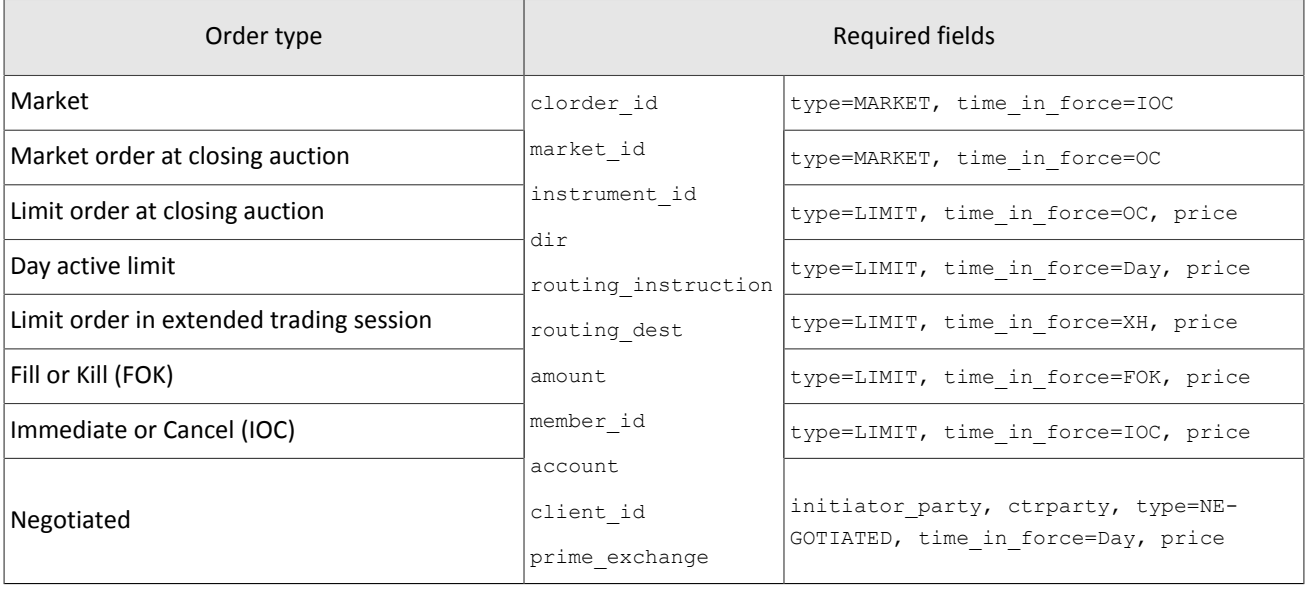

#### Table 21. Required fields depending on the order types

The price should be entered as an integer with last eight implied decimal places, e.g. 123,45 isspecified as 12345000000. The price is an integer multiple of the step price (refer to *Instrument reference data*).

The client should provide a new order with a client order ID (clorder) which has to be unique for a user across a trading day and does not repeat identifier of the rejected order.

The negotiated order initiator may enter a match ref, and the counterpatry will have to use the same value, otherwise the two orders will not match.

The client may provide a comment (a 23 byte string in UTF-8).

At the end of a trading session or extended trading session, all active orders (time\_in\_force=Day or time\_in\_force=XH) will be cancelled and the client will receive CancelReport with the cancel\_reason=EXPIRED.

After processing a message, the trading system either rejects the message with RejectReport or confirms the acceptance with AddReport.

<span id="page-19-0"></span>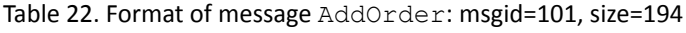

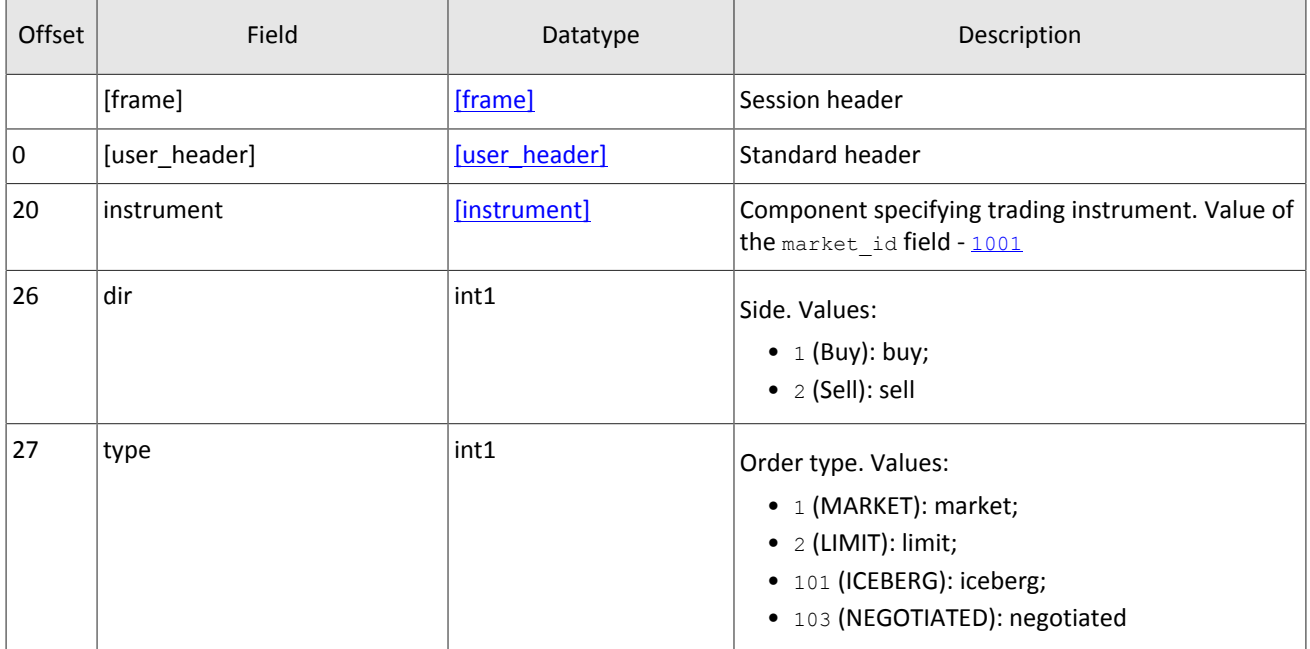

#### Protocol specification

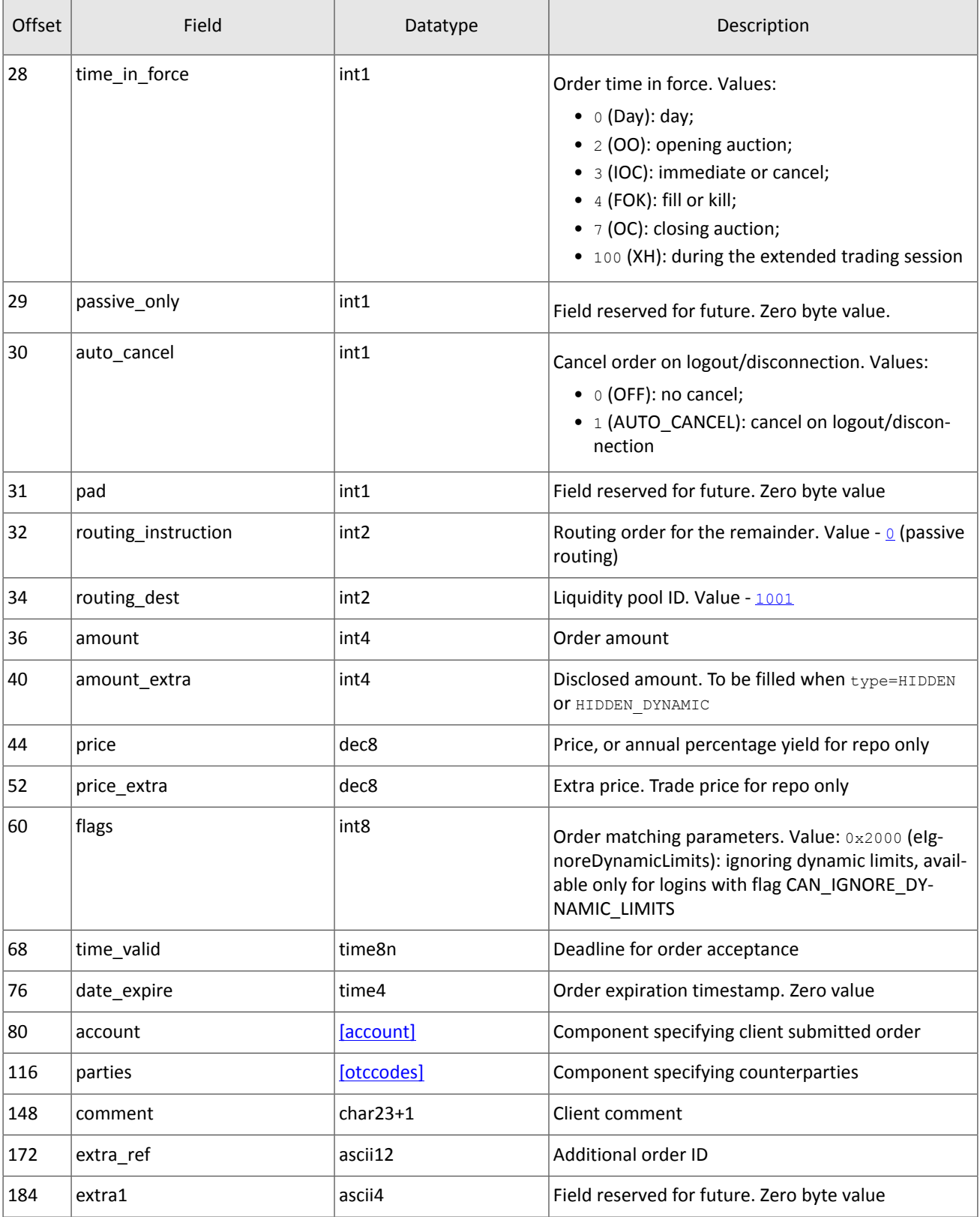

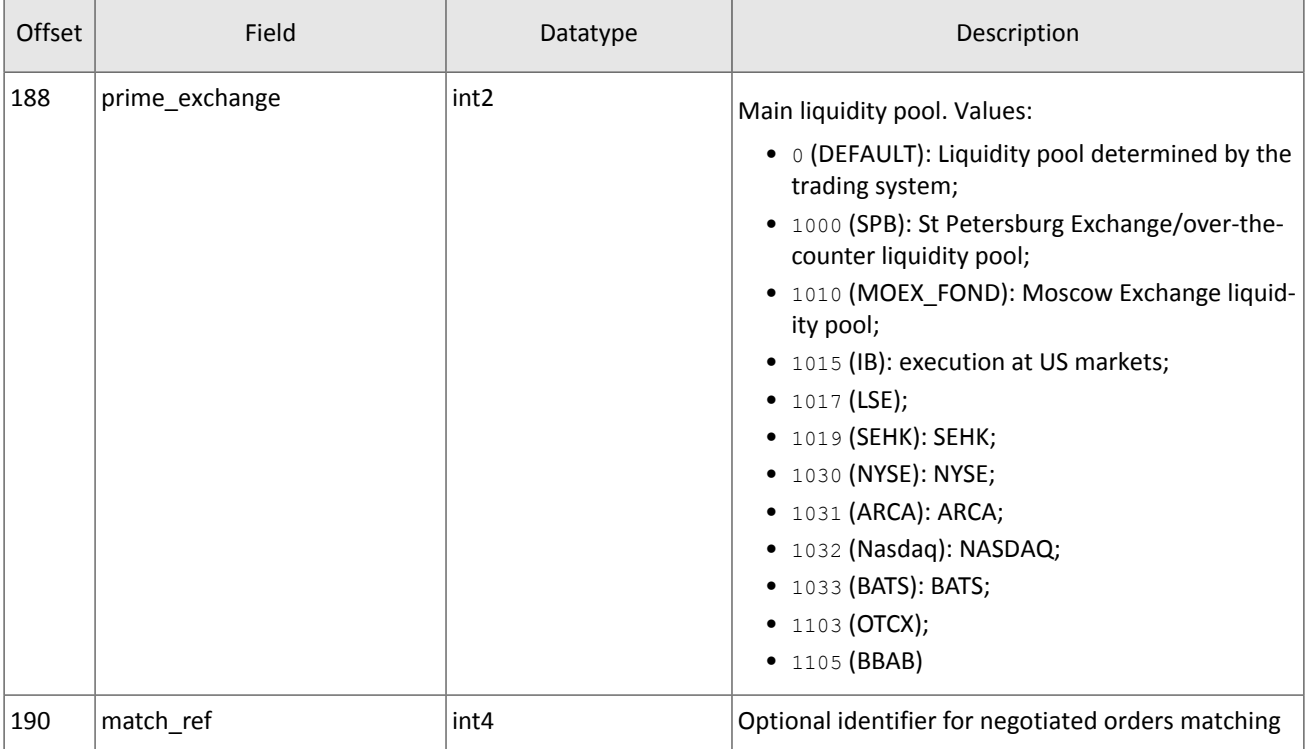

### **4.2.1.2. Order cancellation**

The client may cancel active remainder of an order by sending the CancelOrder message. An order to cancel should contain required fields.

Table 23. Required fields depending on the cancel modes

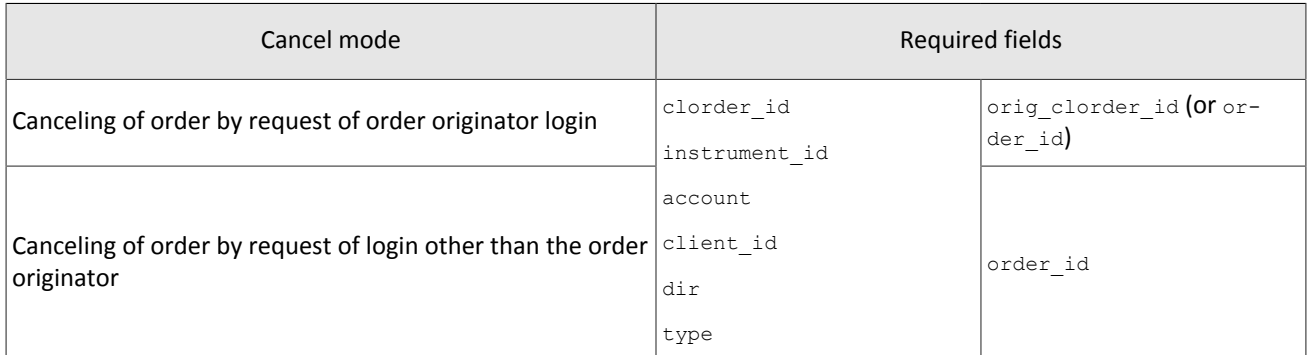

After processing a request, the trading system either rejects the message with RejectReport or confirms the cancellation with CancelReport. If the system rejects a request for cancellation by order\_id, it will be specified in the extra data0 field of RejectReport message.

<span id="page-21-0"></span>Table 24. Format of message CancelOrder: msgid=112, size=100

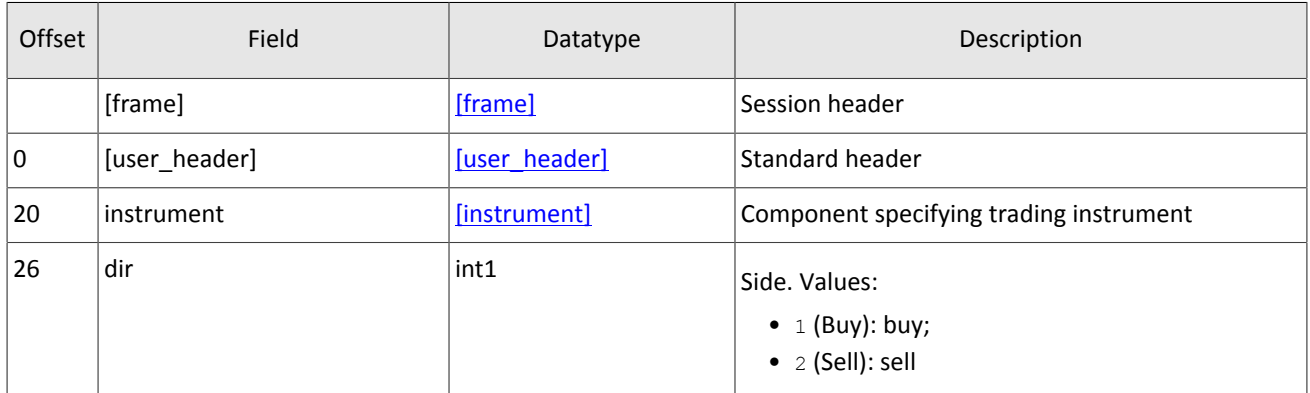

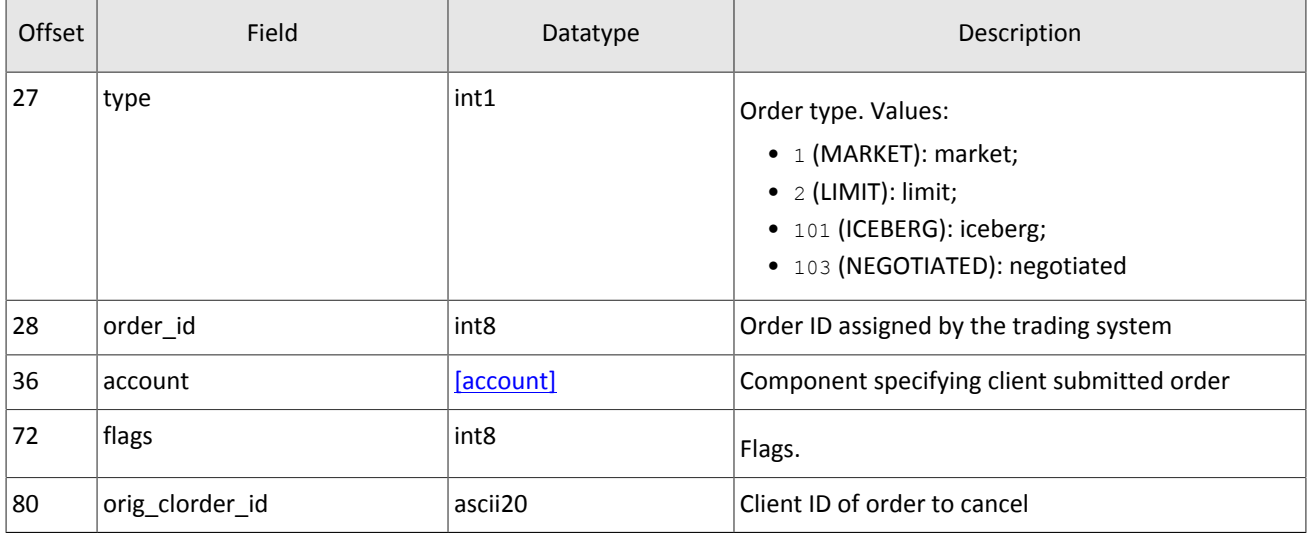

### **4.2.1.3. Order mass cancellation**

The client may mass cancel orders via the MassCancel request with the mode assumed.

The client should provide the unique identifier clorder id for the command. The value should not start with onlogout\_.

Value of the mode field specifies mass cancel mode. Fields of the MassCancel message should be filled according to selected mode.

Table 25. Required fields depending on the mass cancel modes

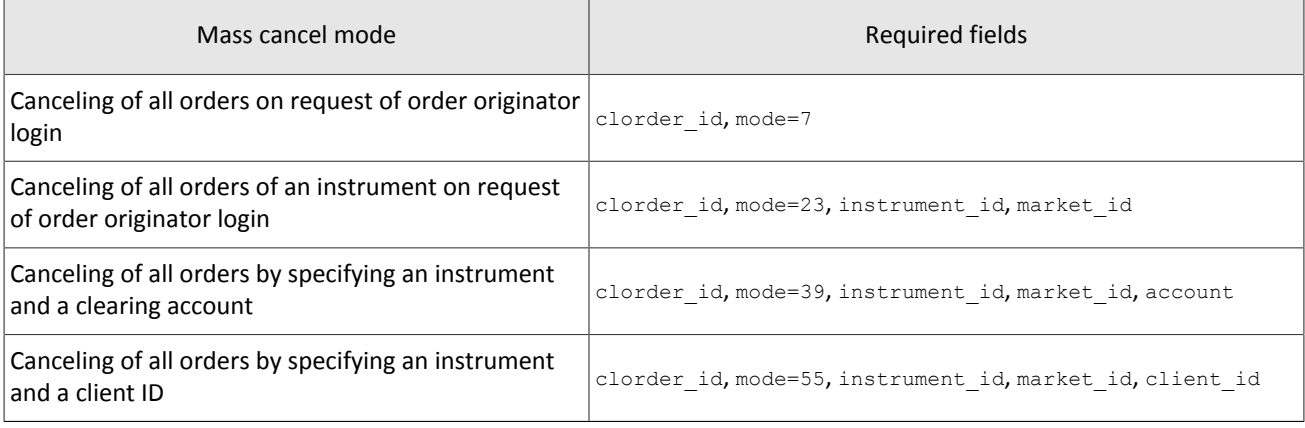

The value of clorder\_id field schould not start with onlogout\_.

When applying the BY\_LOGIN mode, the client should not fill the fields instrument id and market id.

After processing the request, the trading system will confirm each order cancellation with CancelReport and will send MassCancelReport upon completion.

<span id="page-22-0"></span>Table 26. Format of message MassCancel: msgid=103, size=63

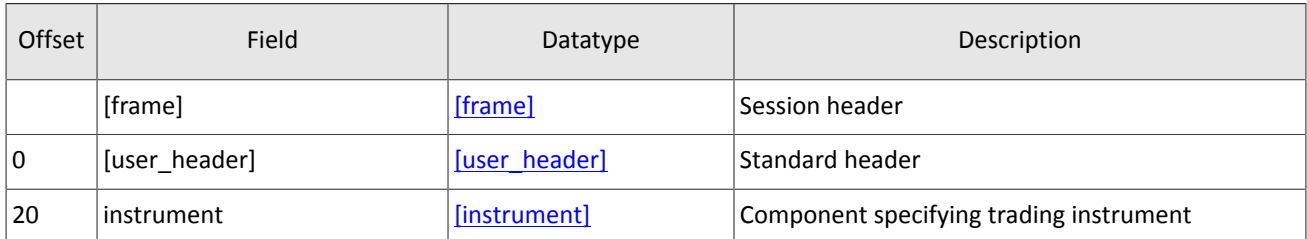

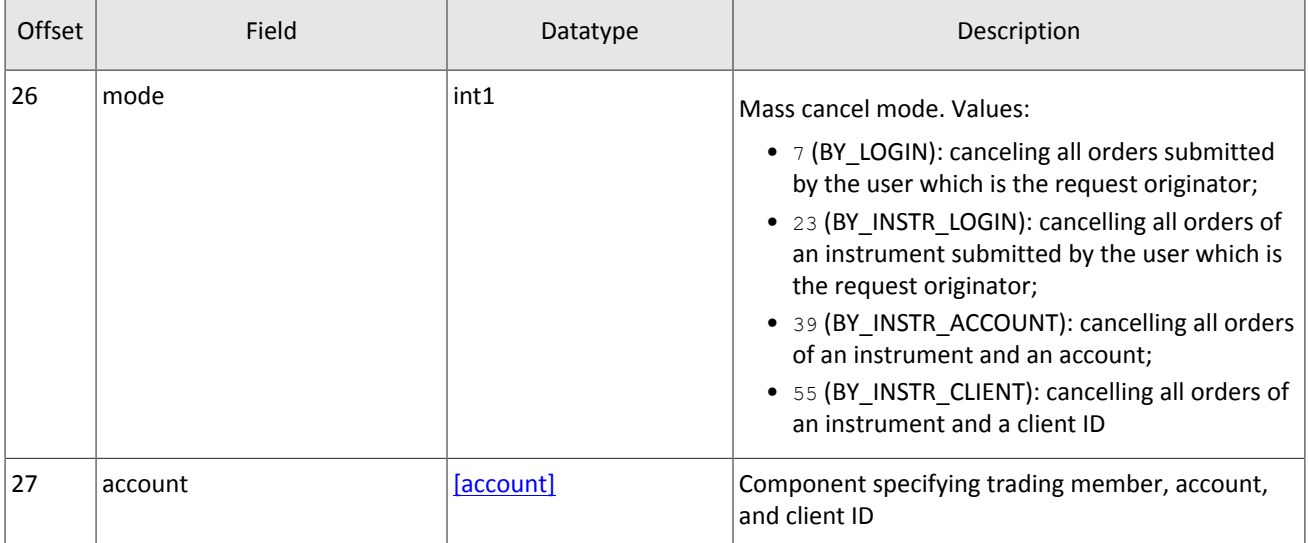

### **4.2.1.4. Automatic order cancellation**

Active remainders of order submitted by the login can be canceled at disconnection or session termination. For this the client should set value AUTO\_CANCEL in auto\_cancel field of the AddOrder messages. When orders will be automatically canceled, the trading system will send CancelReport with reason=DISCONNECT to the client. Upon reconnection, the client will receive CancelReport reports and MassCancelReport with the clorder id starting with onlogout.

### **4.2.1.5. Negotiated order rejection by the counterparty**

The counterparty may reject a negotiated order via CounterDecline that should contains clorder id assigned by the order originator, the counterparties identifiers initiator party and ctrparty id, and, if filled in the original order, the match ref.

After processing the request, the trading system will confirm order rejection with CounterDeclineReport or will reject it with RejectReport.

| Offset | Field         | Datatype         | Description                                                    |
|--------|---------------|------------------|----------------------------------------------------------------|
|        | [frame]       | [frame]          | Session header                                                 |
| 0      | [user header] | [user header]    | Standard header                                                |
| 20     | instrument    | [instrument]     | Component specifying trading instrument                        |
| 26     | dir           | int1             | Side. Values:<br>• $1$ (Buy): buy;<br>$\bullet$ 2 (Sell): sell |
| 27     | type          | int1             | Order type. Value: 103 (NEGOTIATED): negotiated                |
| 28     | parties       | [otccodes]       | Component specifying counterparties                            |
| 60     | order id      | int <sub>8</sub> | Order ID assigned by the trading system                        |
| 68     | match_ref     | int4             | Identifier for negotiated orders matching                      |

<span id="page-23-1"></span>Table 27. Format of message CounterDecline: msgid=105, size=72

### <span id="page-23-0"></span>**4.2.1.6. Send rate limit for client requests**

The rate at which a client can send requests into the system is limited. There are two limits:

1. When the first threshold of send rate is reached, the system starts declining the application level requests and transmits the report on rejecting request with reason "Number of messages exceeded limit".

2. When the second threshold of send rate is reached, the system terminates the user session.

## <span id="page-24-1"></span>**4.2.2. Trading system reports**

### **4.2.2.1. Order addition and routing report**

When the client's order is successfully accepted, the trading system sends the AddReport. The report contains all parameters of AddOrder including counterparties identifiers initiator party and ctrparty, the code for order matching match ref and also the client order identifier order id assigned by the trading system and unique across a trading session.

The trading system routes orders to liquidity pools and expects replies after that. If a liquidity pool accepts an order, the client will be sent AddReport with parameters of routed amount and the market id. If a liquidity pool rejected an order, the trading system will generate RejectReport.

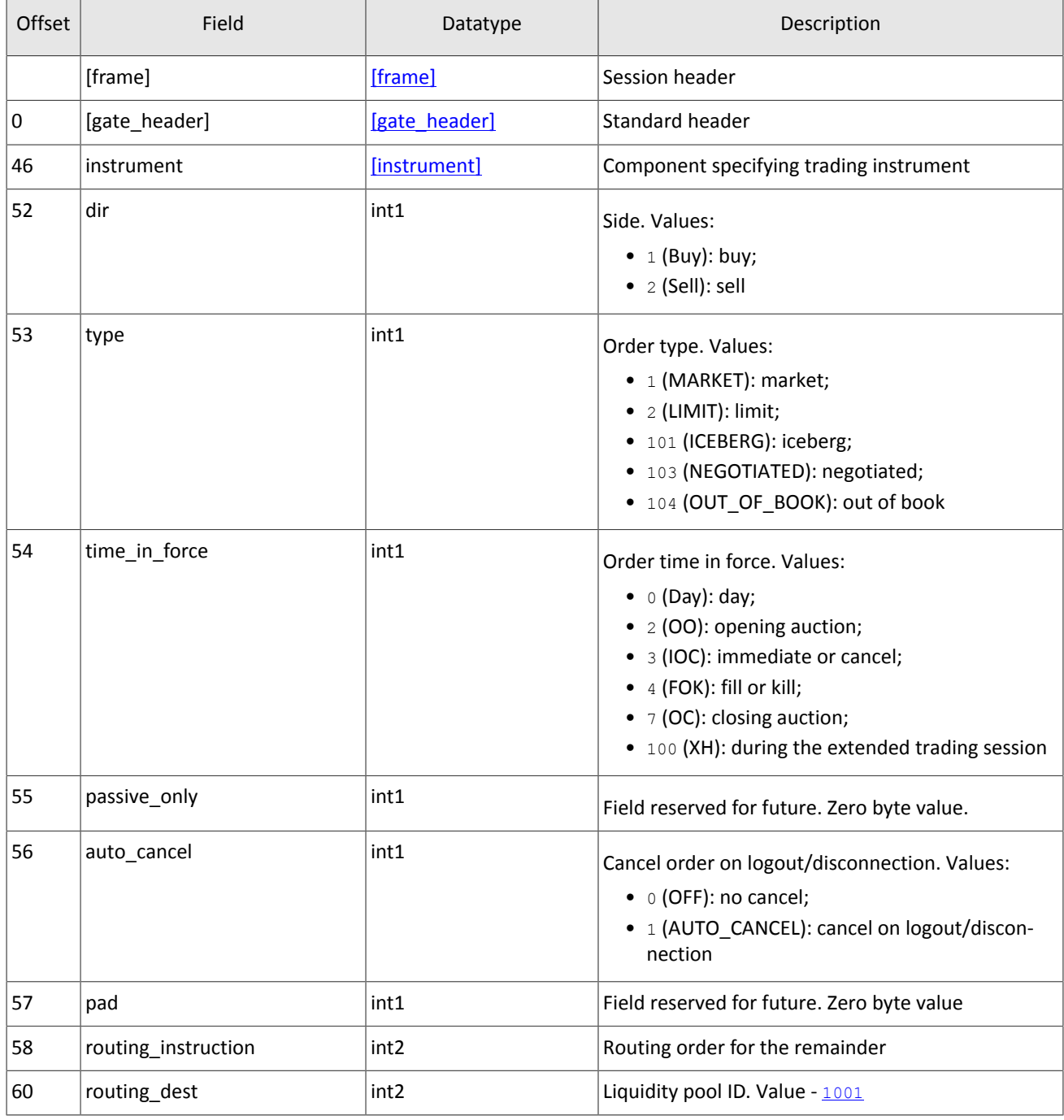

<span id="page-24-0"></span>Table 28. Format of message AddReport: msgid=212, size=260

#### Protocol specification

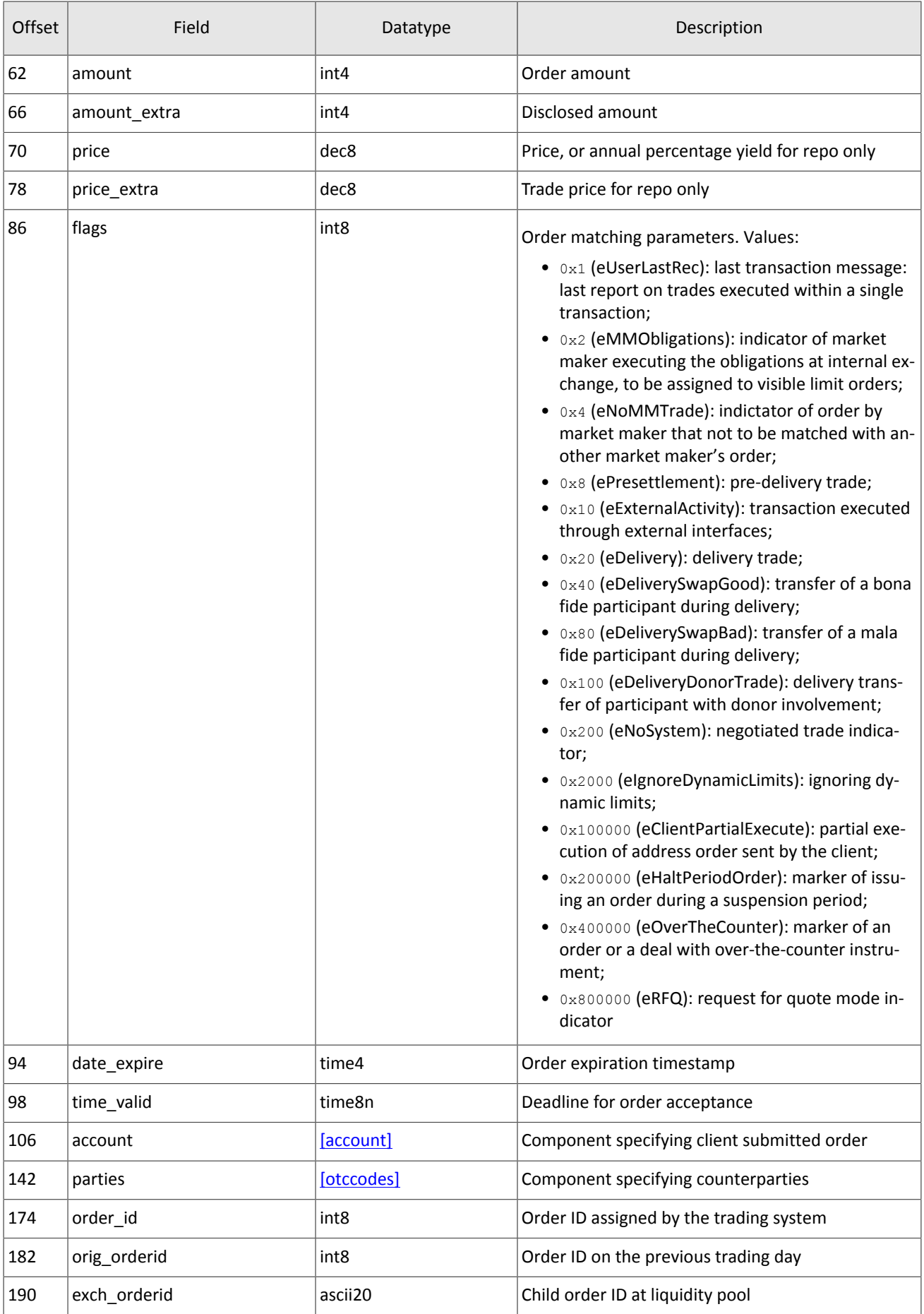

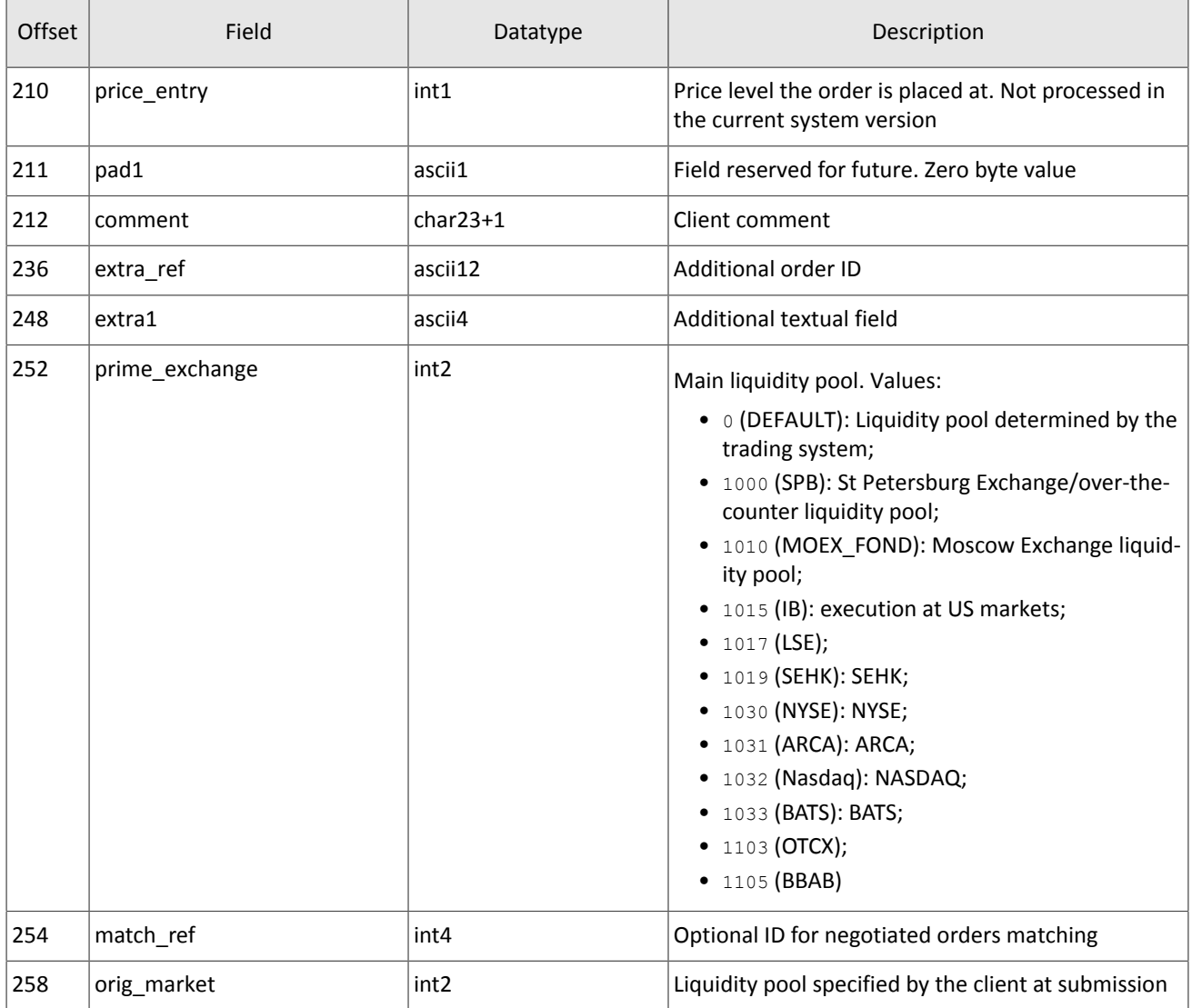

### **4.2.2.2. Order execution report**

When a trade matching is done, the trading system will send the Execution report to the client. A report contains details of one or more trades made at the same liquidity pool specified in the exec\_market field (for values refer to section [3.6\)](#page-12-1).

Reports about trades executed at liquidity pools with identifiers not equal to 1000, 1001, 1010, contain values *type=104 (OUT\_OF\_BOOK) and exec\_market=1000.*

Trade details(price, amount, and unique identifier) are listed in the deals component. The number of entries (i.e. number of trades being reported) is specified in the deals count field. The size of the Execution message is dynamic and depends on the number of  $deals$  entries (on processing such messages refer to section [3.4](#page-11-0)).

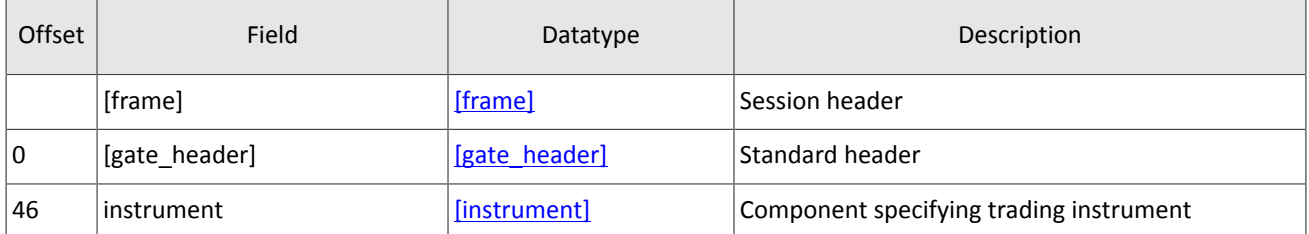

<span id="page-26-0"></span>Table 29. Format of message Execution: msgid=207, dynamic length

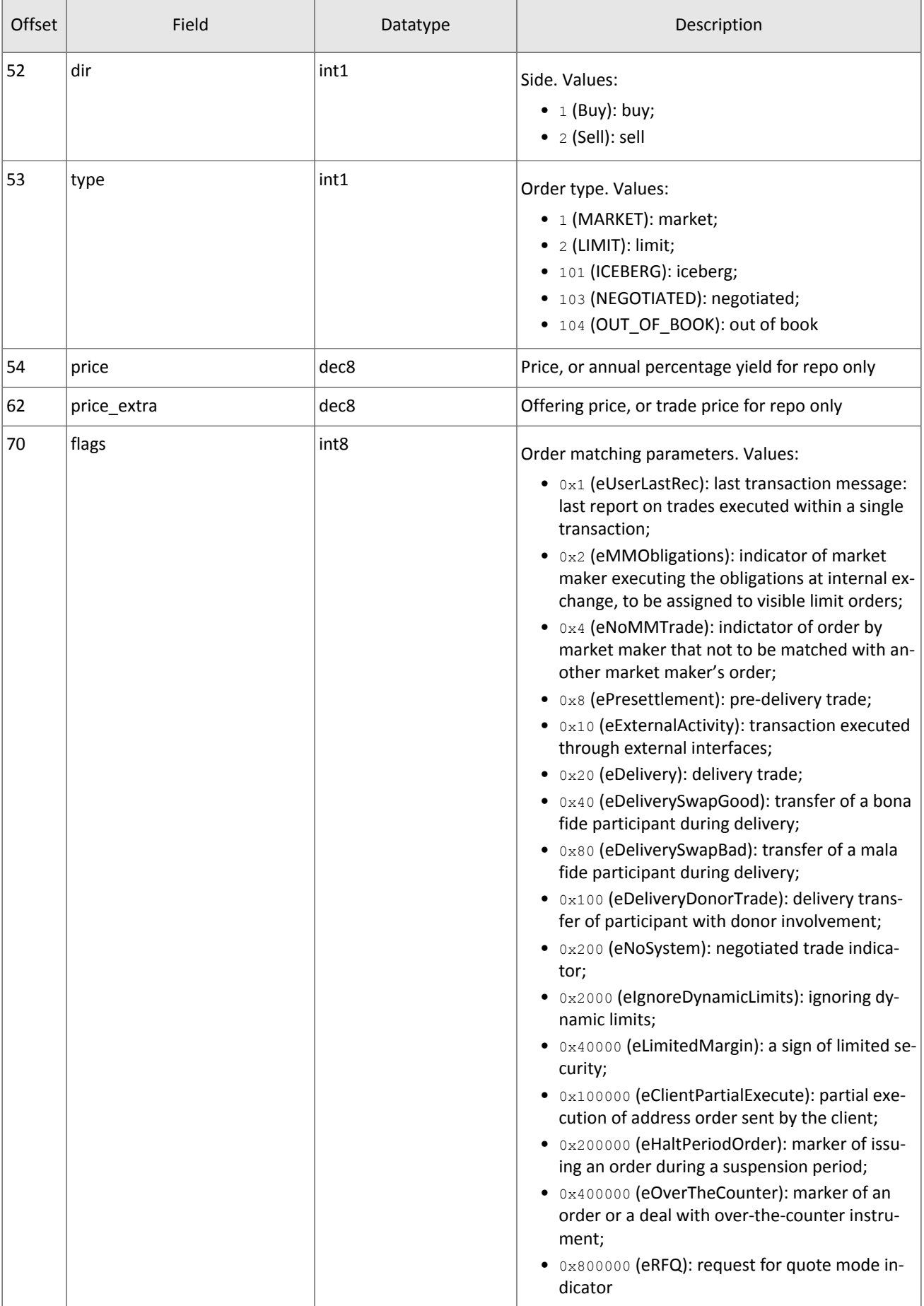

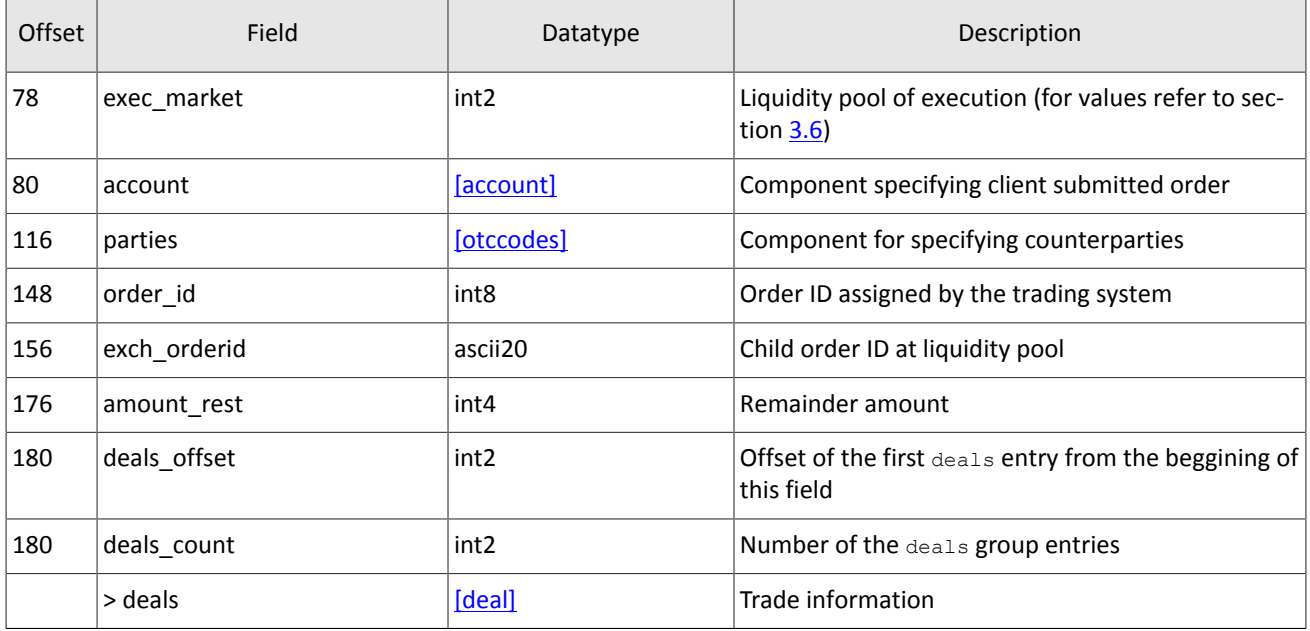

### <span id="page-28-0"></span>**4.2.2.3. Order cancellation report**

When an order is successfully canceled, the trading system will send CancelReport. The report contains order parameters, order IDs order\_id and orig\_clorder\_id, and reason of cancellation in the cancel\_reason field.

Liquidity pool has a several reasons for automatically cancel a part of order (see table below).

Table 30. Reasons for automatically cancel

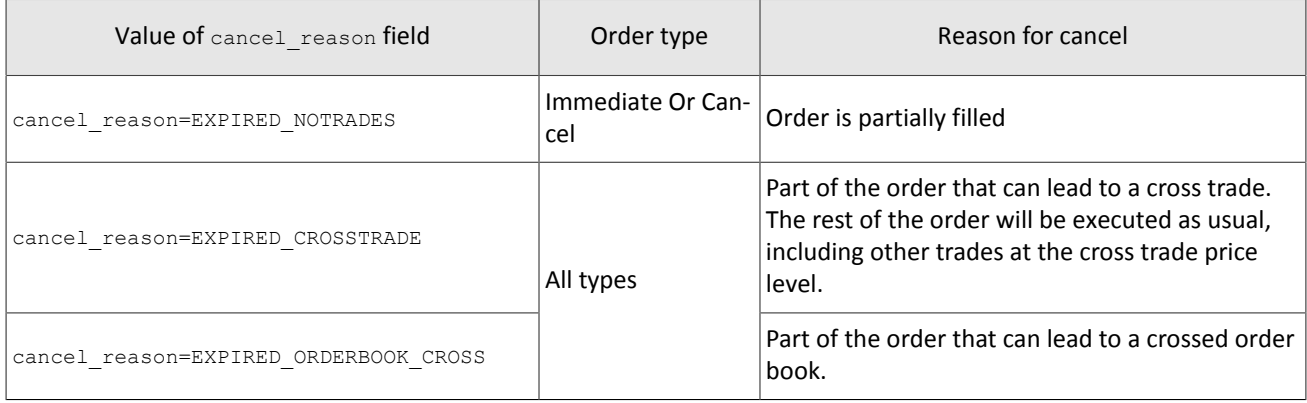

<span id="page-28-1"></span>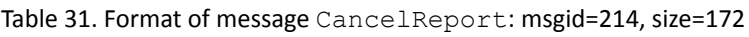

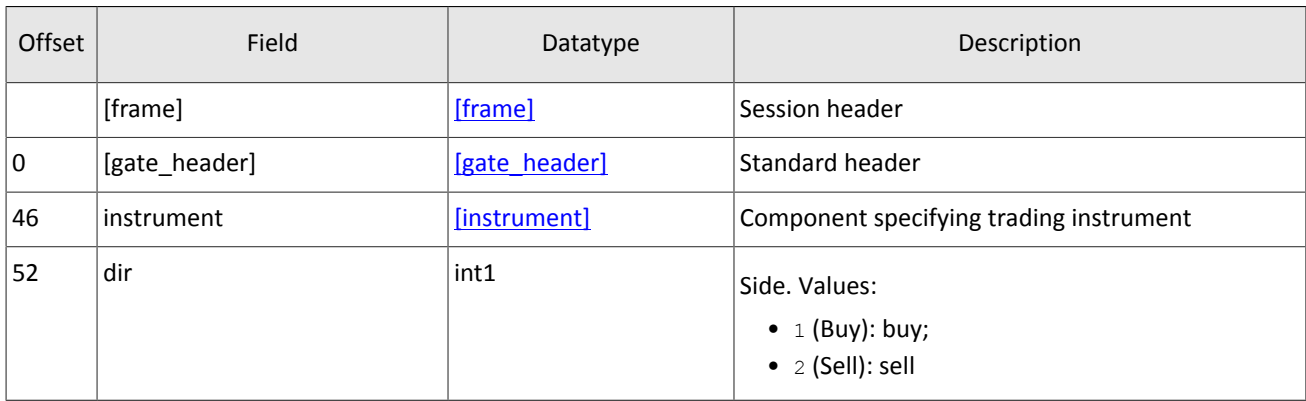

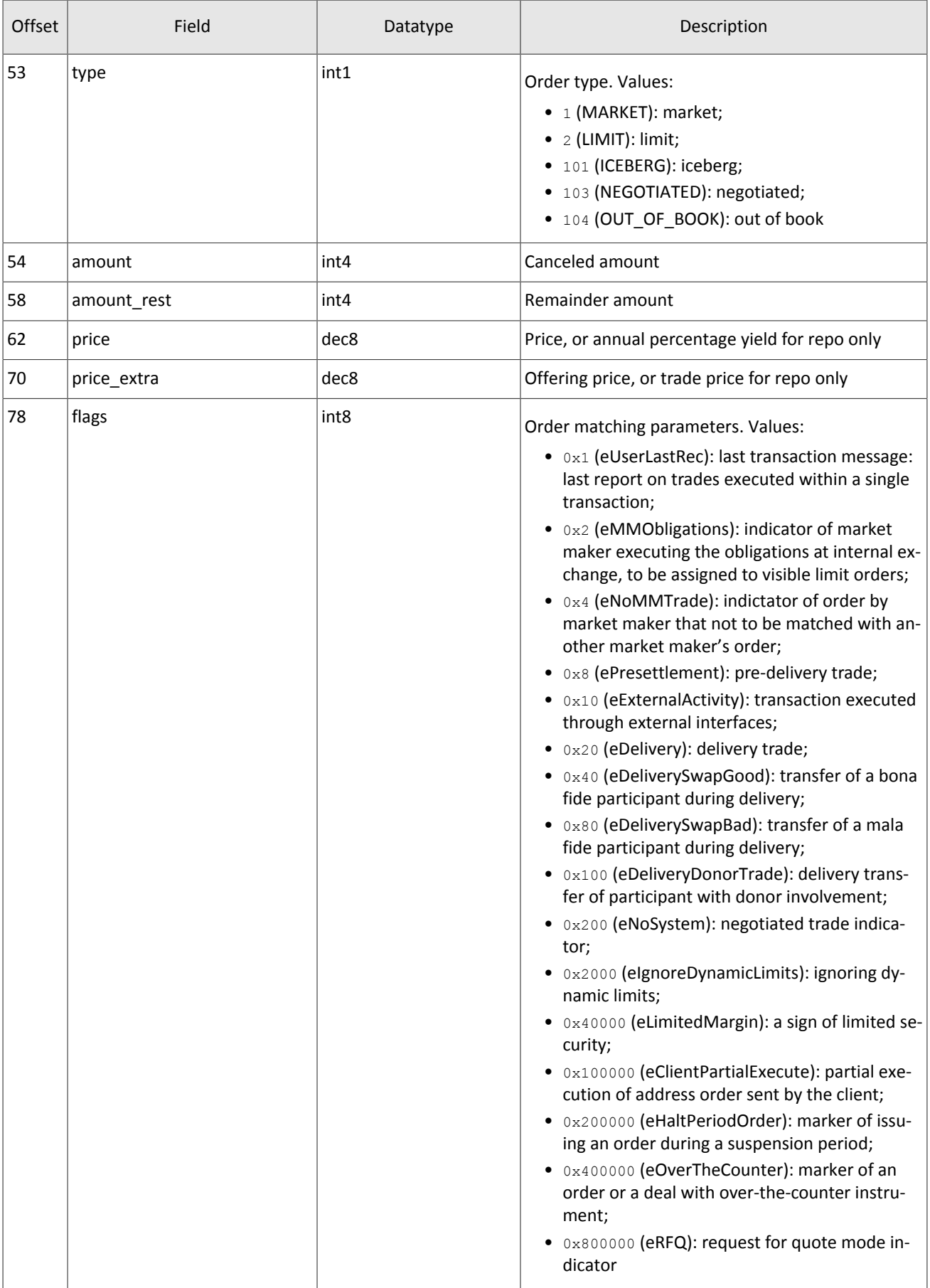

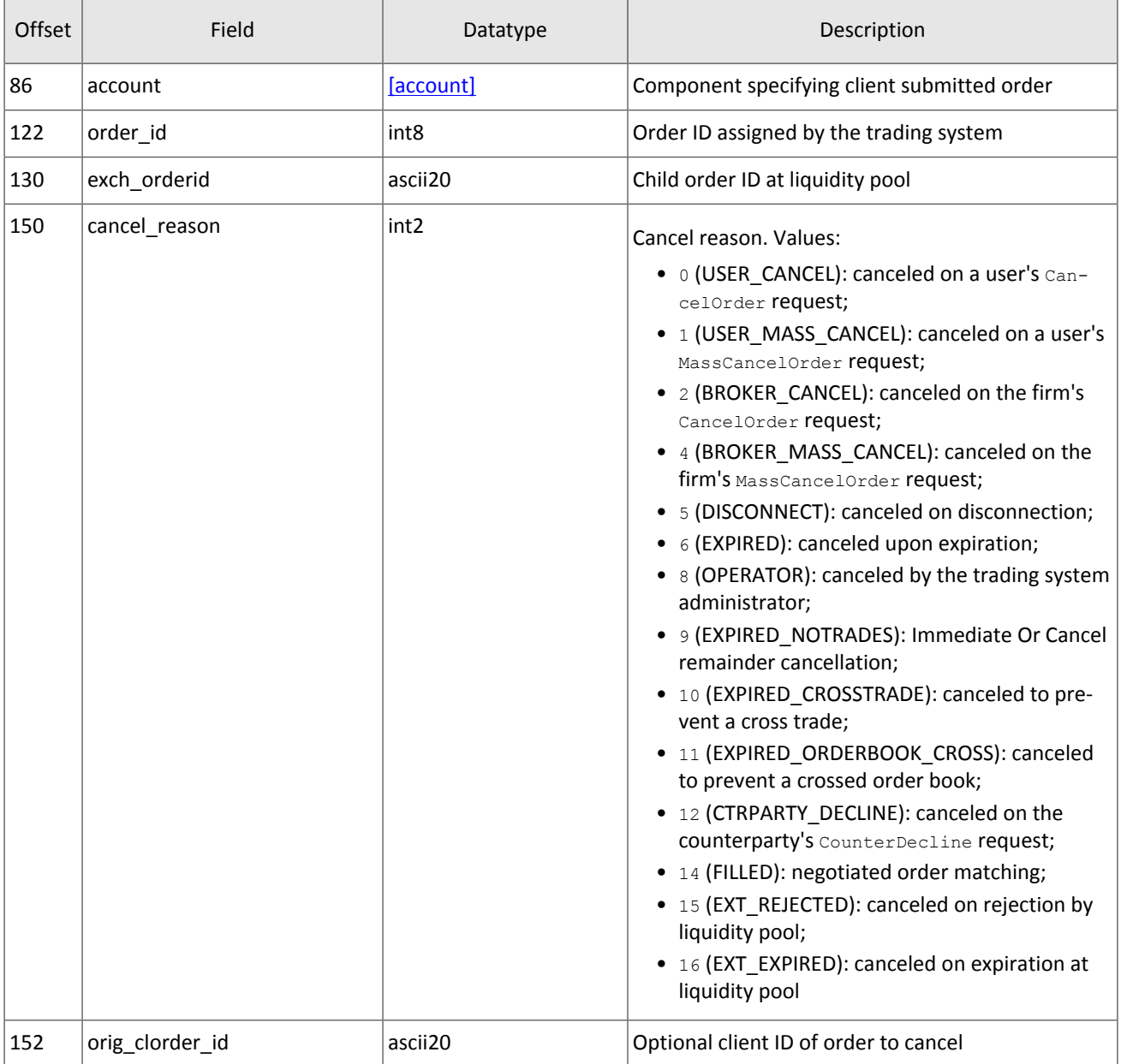

### **4.2.2.4. Order mass cancellation report**

The trading system will respond to the MassCancel request with MassCancelReport. The result of cancellation is specified in the cancel status field.

If the request resulted in one or more orders cancellation, the trading system will send each order's CancelReport before the MassCancelReport. The orders can be canceled in any sequence.

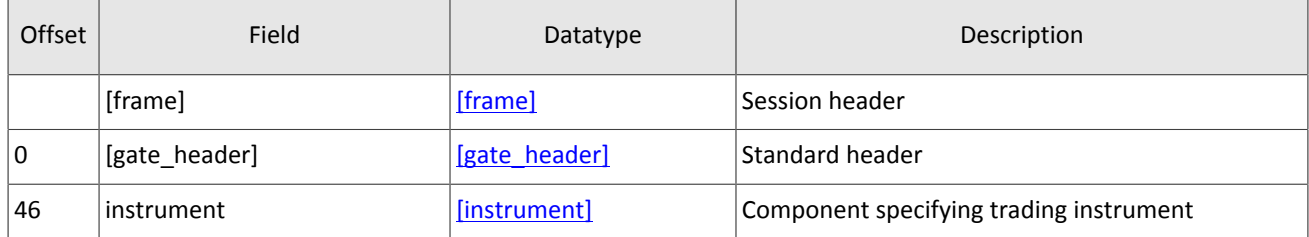

<span id="page-30-0"></span>Table 32. Format of message MassCancelReport: msgid=206, size=94

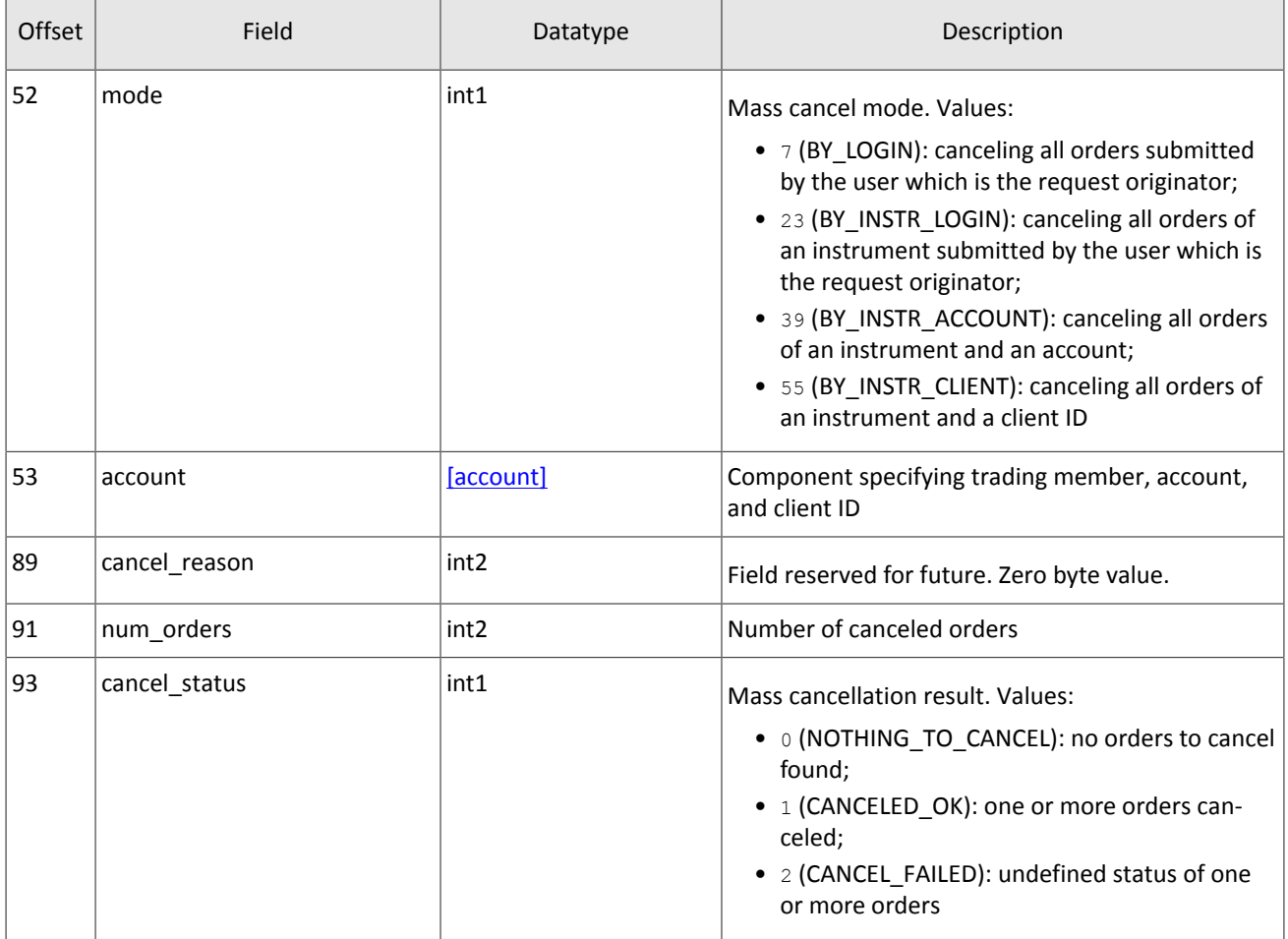

### **4.2.2.5. Order rejection report**

The trading system rejects an application request with RejectReport message in the following cases:

- Request does not correspond to the Login permission.
- Request contains an invalid value.
- Request cannot be processed (for example, due to a closed market).

The reason will be specified in RejectReport and the message field will have a textual description or rejection parameters.

<span id="page-31-0"></span>Table 33. Format of message RejectReport: msgid=201, size=91

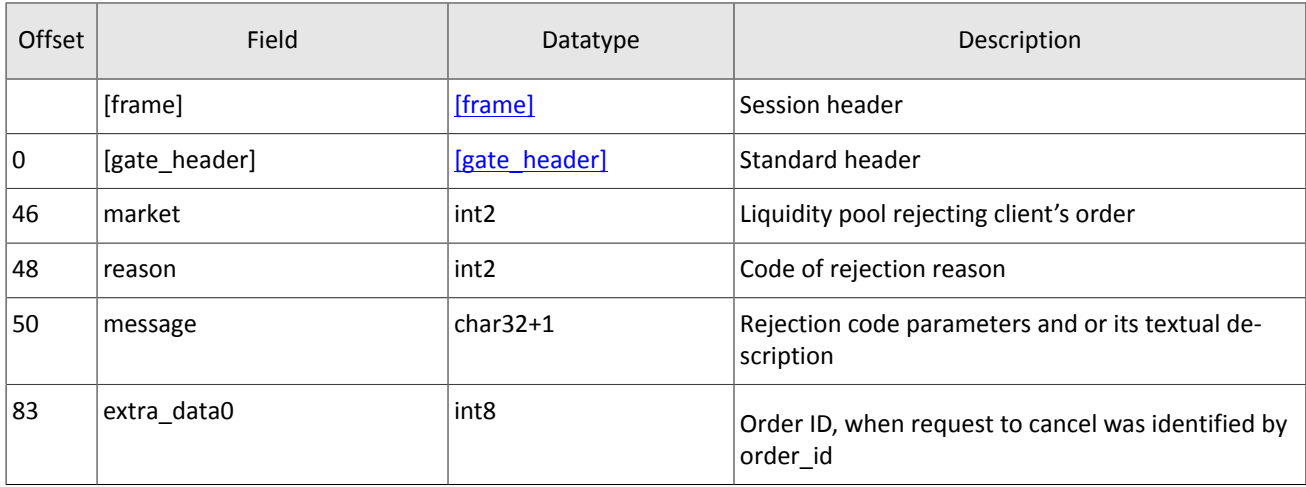

### **4.2.2.6. Negotiated counter order report**

When the client's negotiated order is successfully accepted, the trading system notifies the counterparty with Counter-Report. The report contains parameters of AddOrder and also the client order identifier order\_id assigned by the trading system unique across a trading day.

<span id="page-32-0"></span>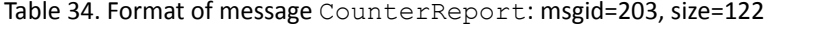

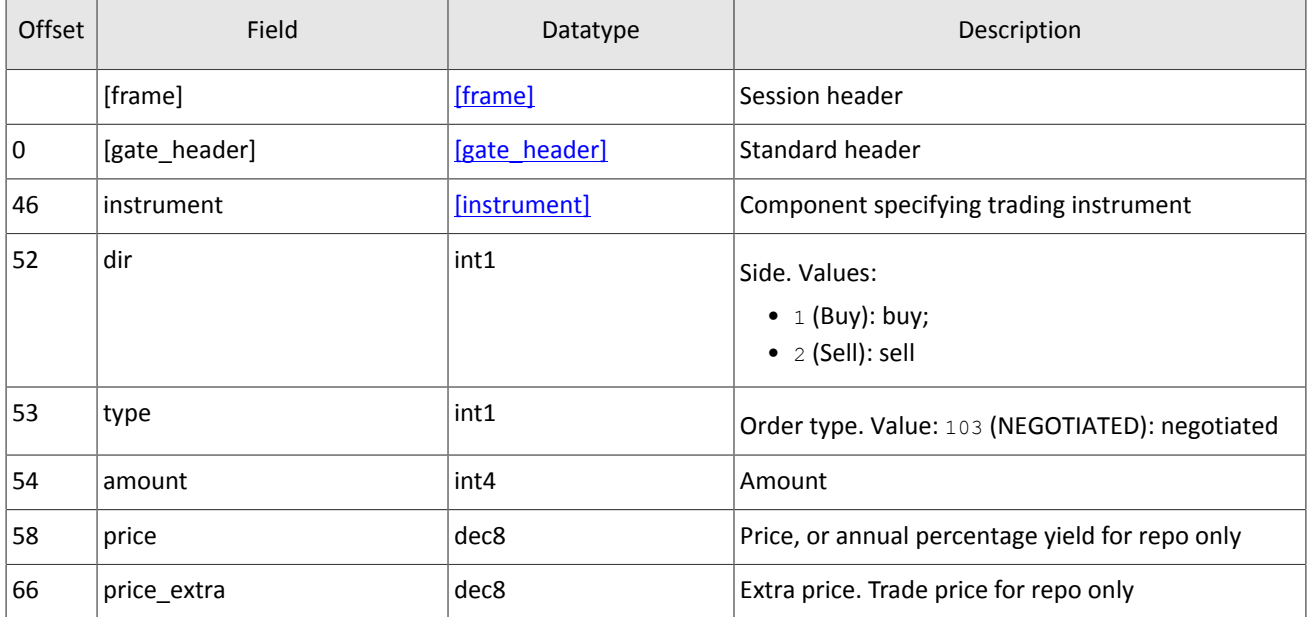

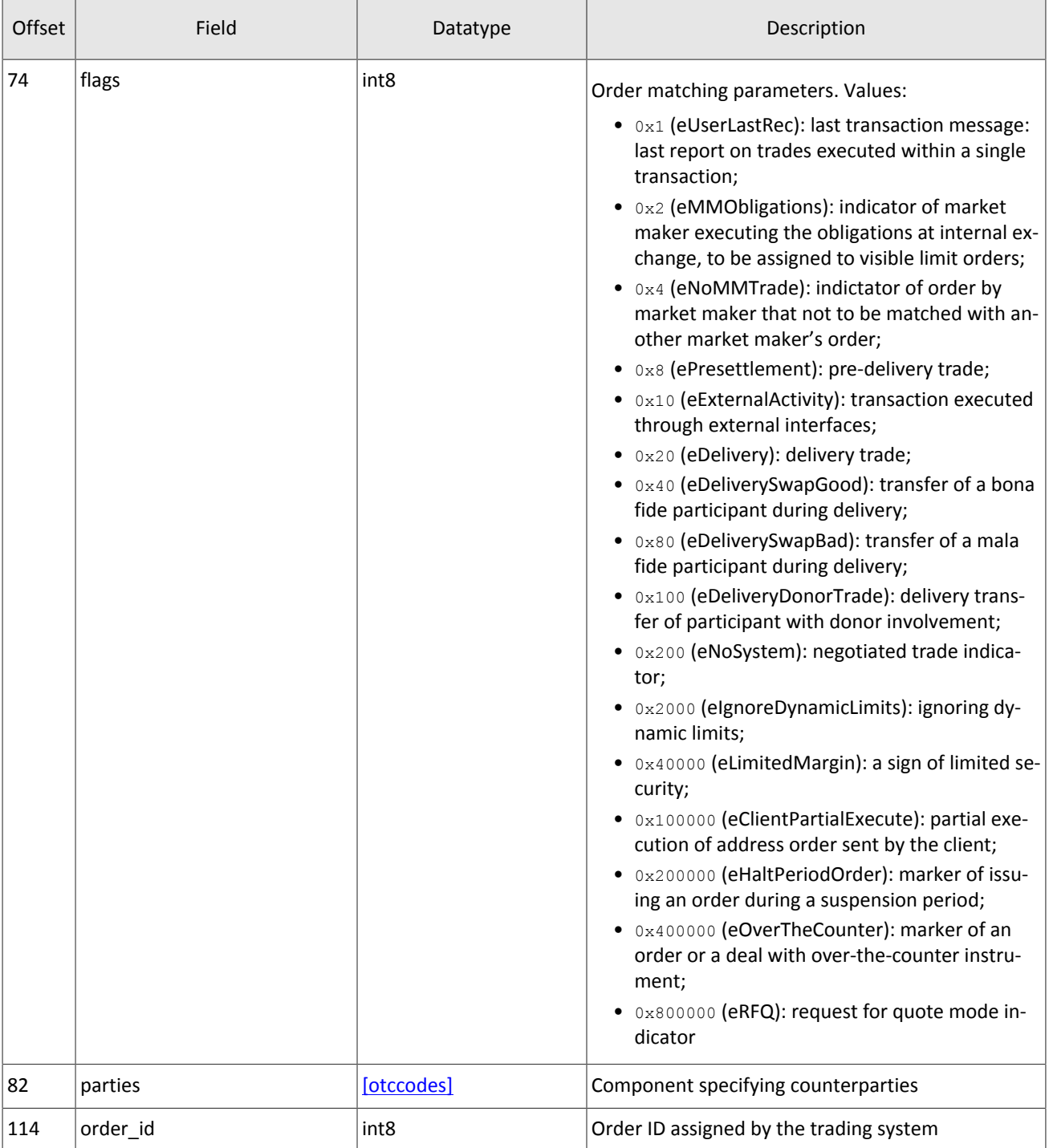

### **4.2.2.7. Negotiated order execution and cancellation report**

After an order successfully executed or canceled by the CancelOrder or CounterDecline requests, the trading system will send CounterUpdateReport to the client. The report contains parameters of AddOrder, order IDs order id and clorder id, counterparties' IDs initiator party and ctrparty.

<span id="page-33-0"></span>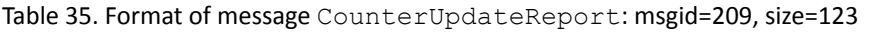

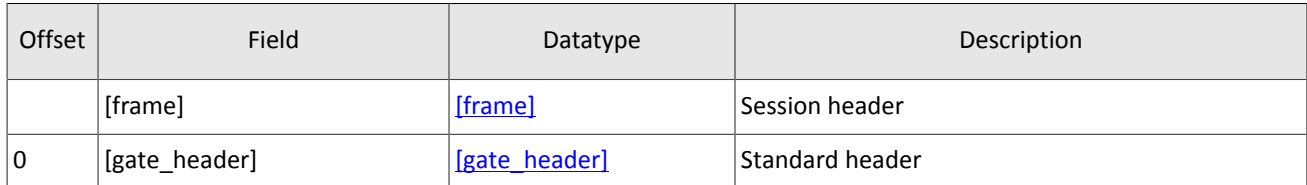

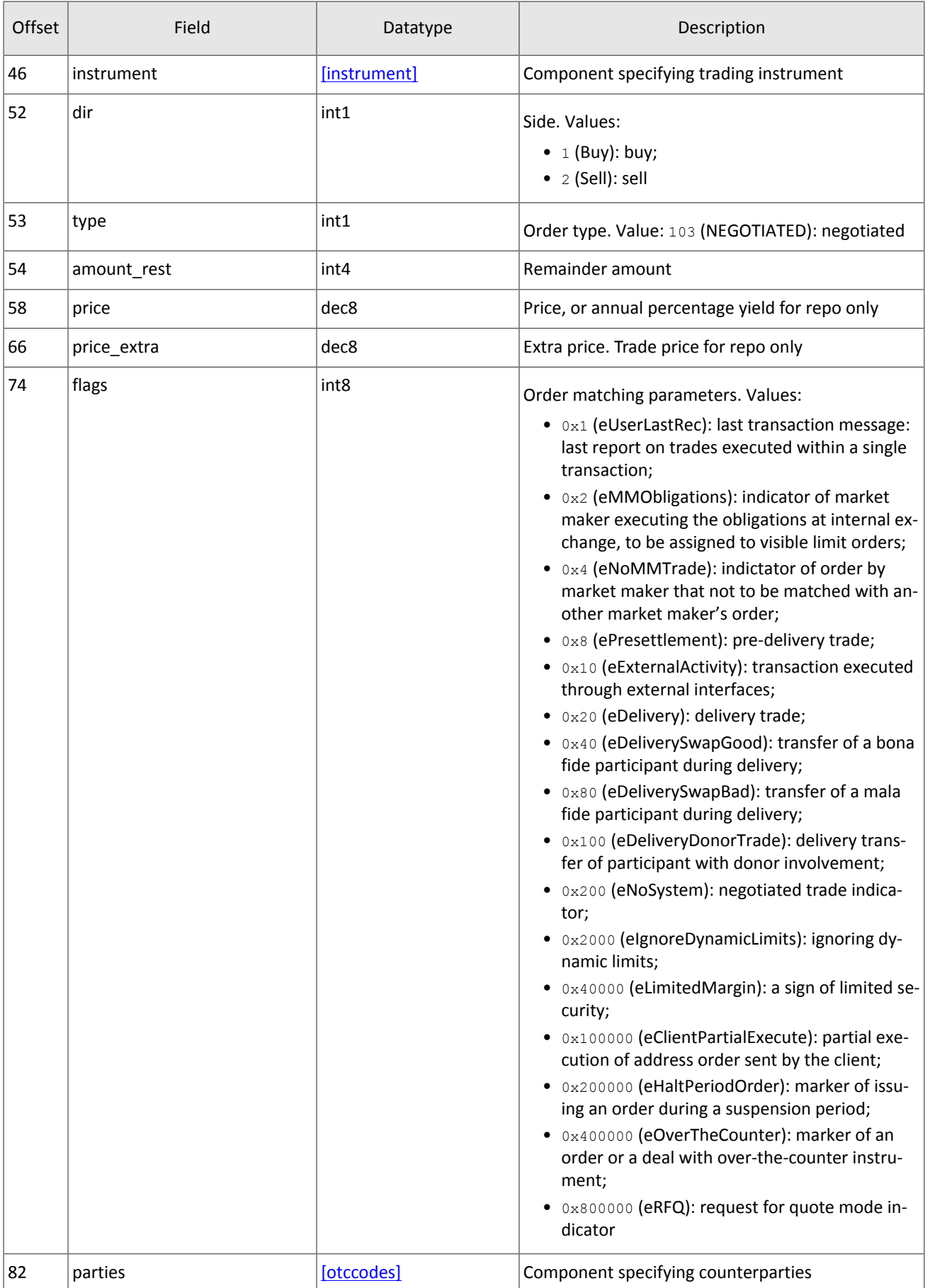

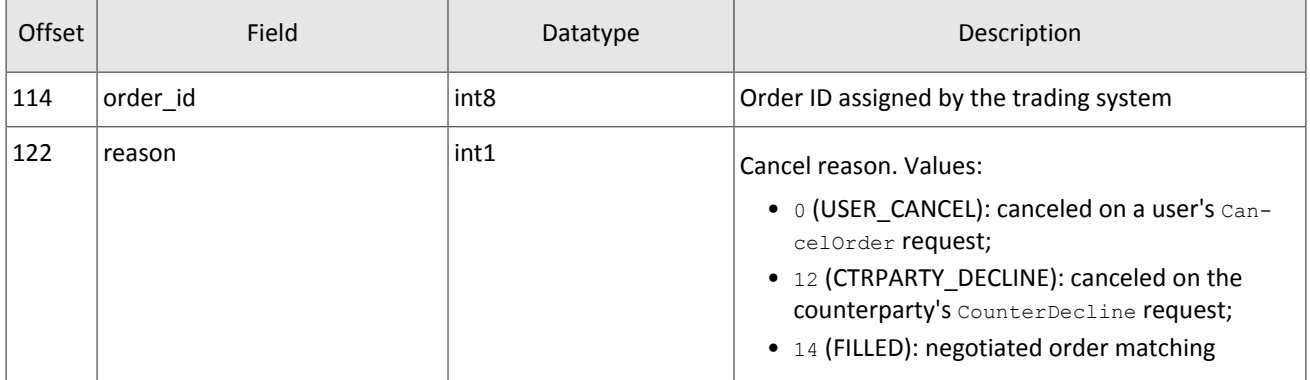

### **4.2.2.8. Negotiated order rejection report**

After a negotiated order is successfully rejected, the trading system will send CounterDeclineReport to the counterparty. The report contains parameters of AddOrder, order IDs order\_id and clorder\_id, counterparties' IDs initiator\_party and ctrparty.

<span id="page-35-0"></span>Table 36. Format of message CounterDeclineReport: msgid=208, size=94

| Offset | <b>Field</b>  | Datatype         | Description                                                    |
|--------|---------------|------------------|----------------------------------------------------------------|
|        | [frame]       | [frame]          | Session header                                                 |
| 0      | [gate_header] | [gate header]    | Standard header                                                |
| 46     | instrument    | [instrument]     | Component specifying trading instrument                        |
| 52     | dir           | int1             | Side. Values:<br>• $1$ (Buy): buy;<br>$\bullet$ 2 (Sell): sell |
| 53     | type          | int1             | Order type. Value: 103 (NEGOTIATED): negotiated                |
| 54     | parties       | [otccodes]       | Component specifying counterparties                            |
| 86     | order id      | int <sub>8</sub> | Order ID assigned by the trading system                        |

# <span id="page-36-0"></span>**Appendix A. Error codes**

Table 37. Error codes list

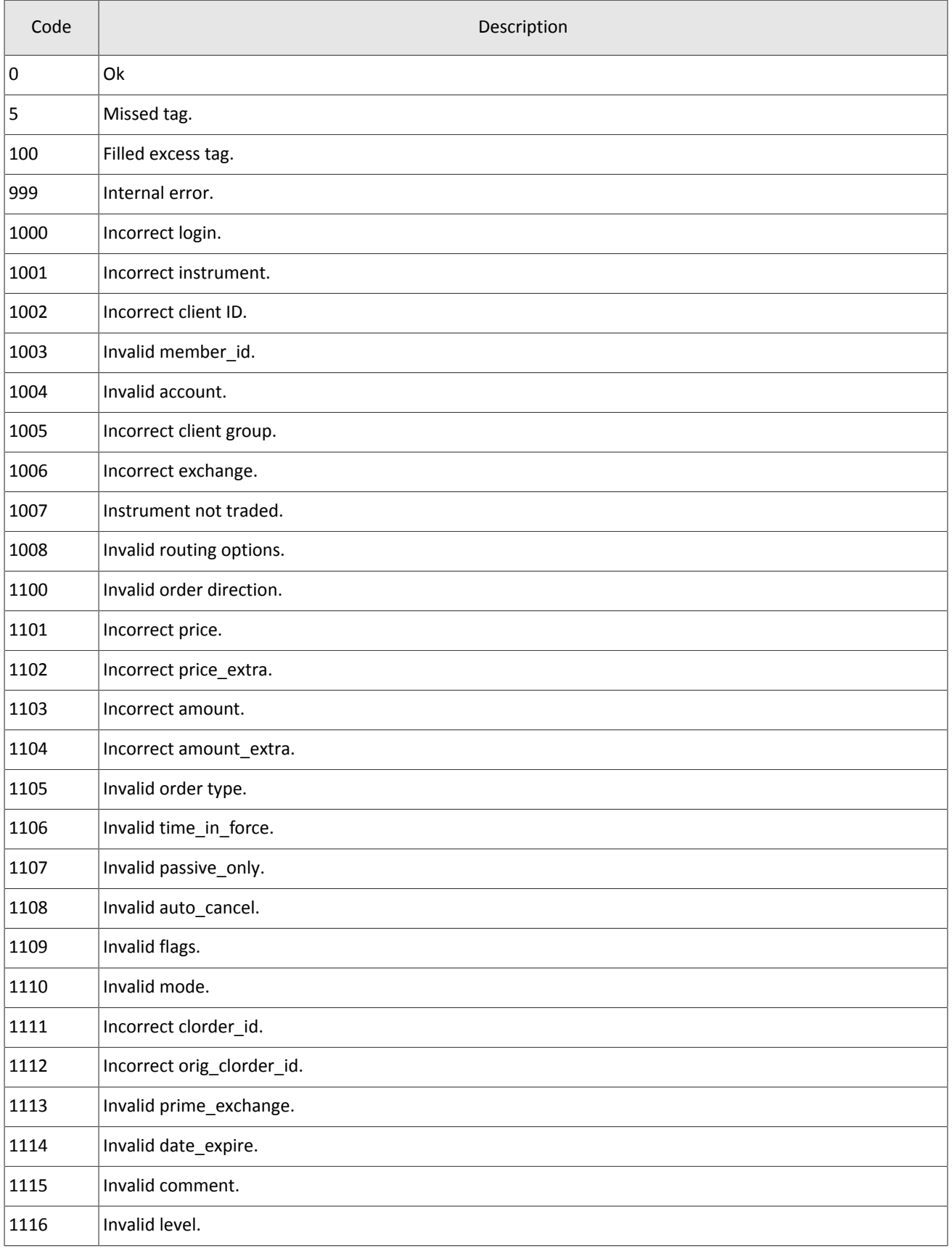

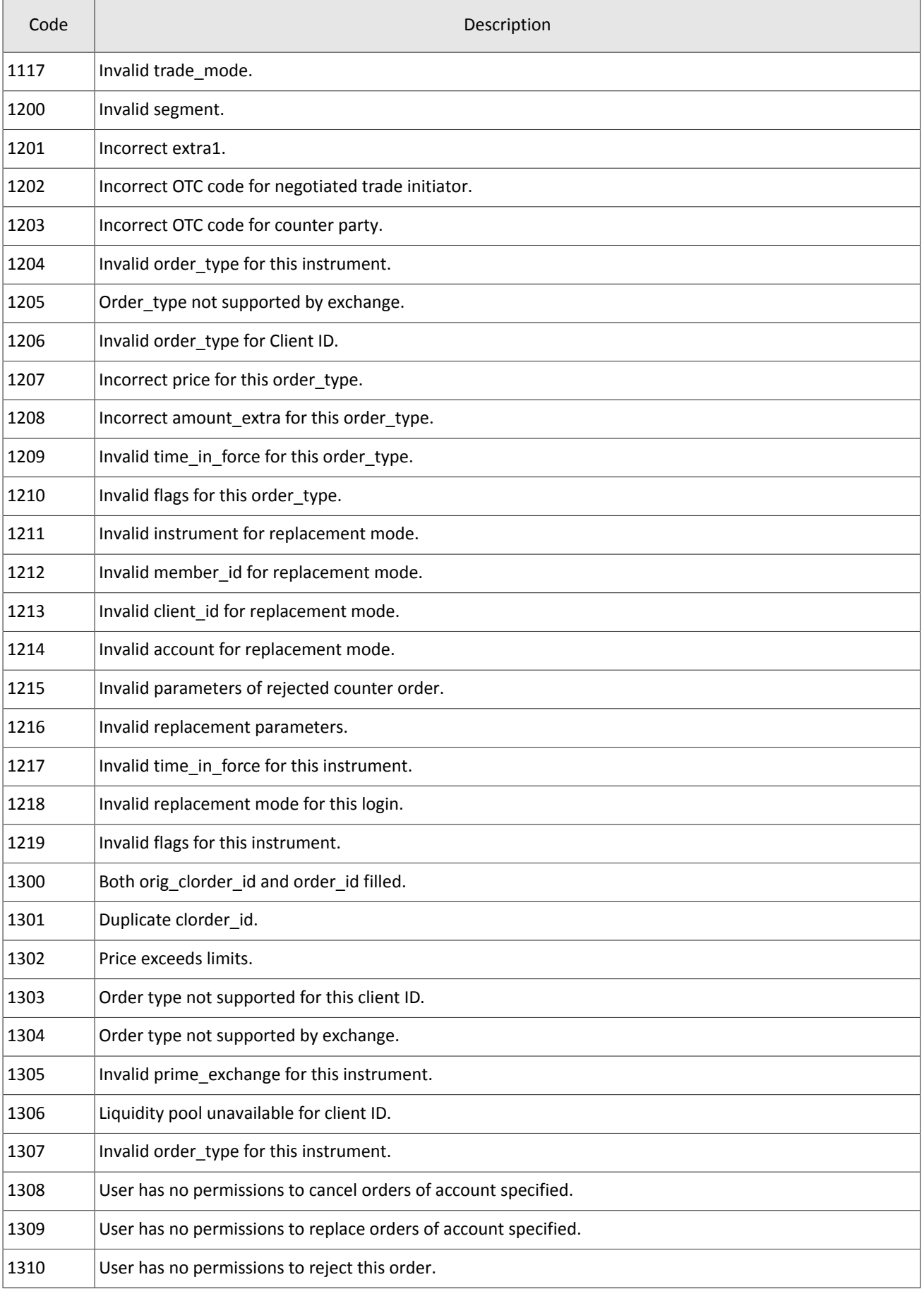

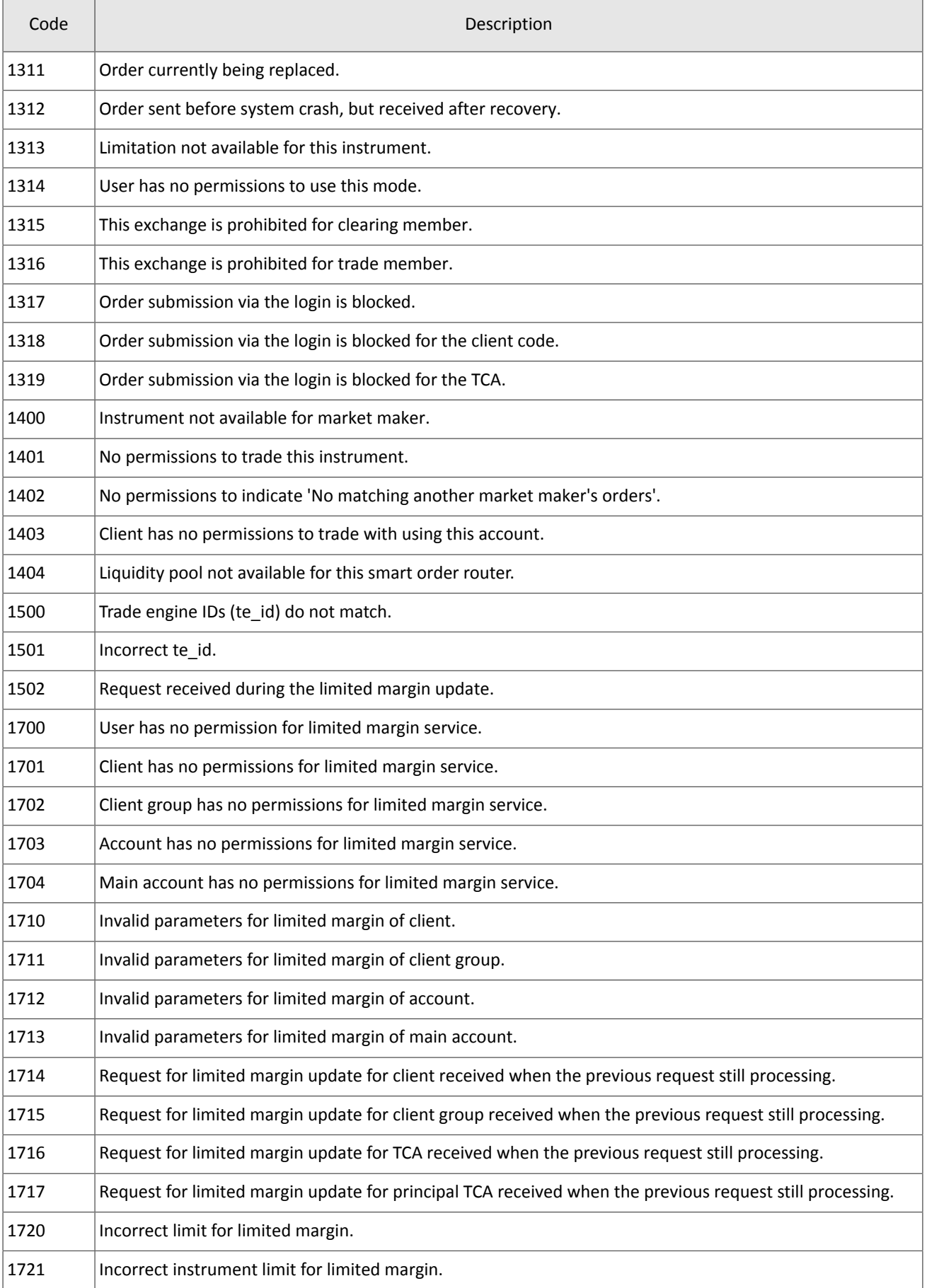

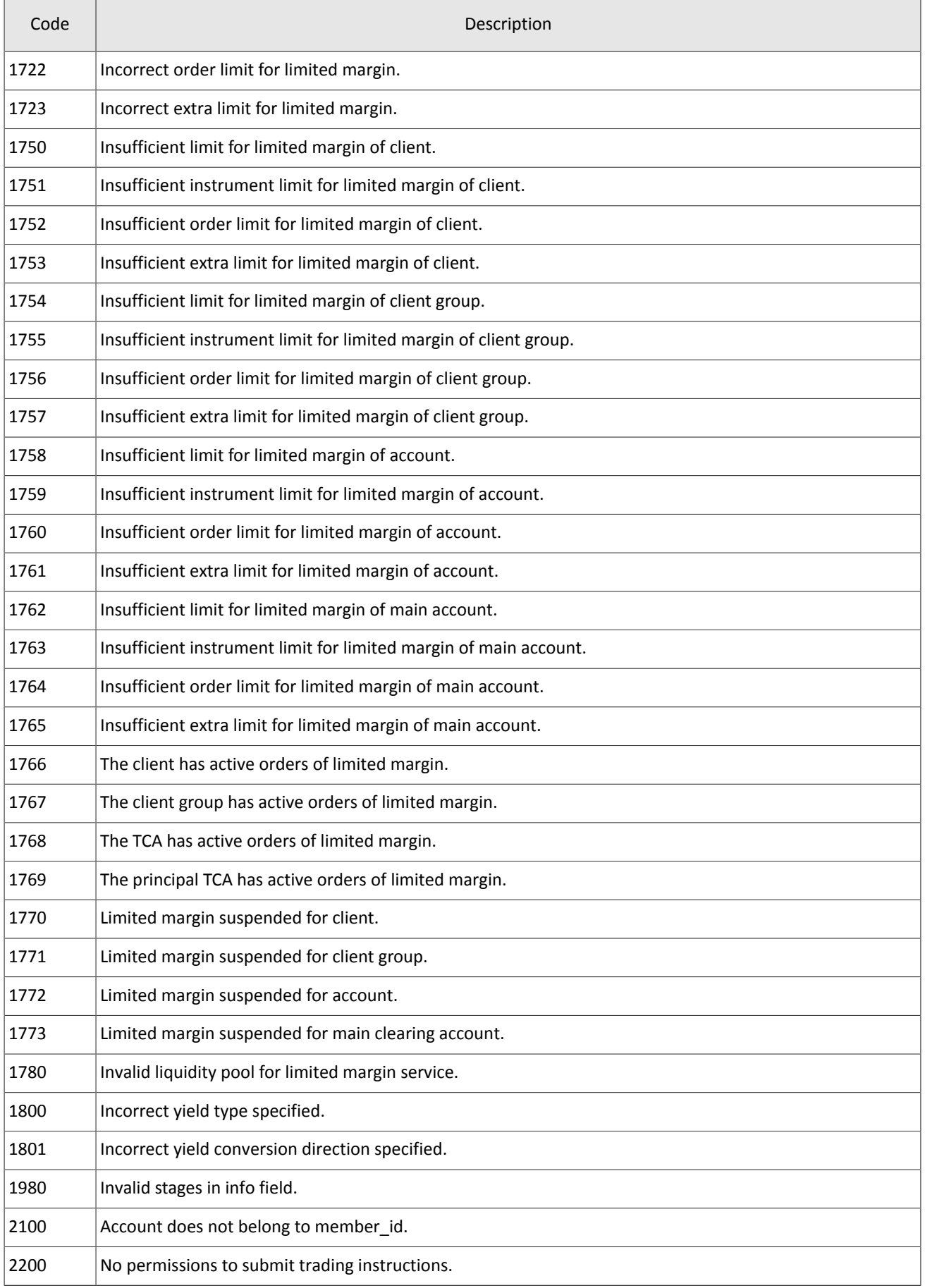

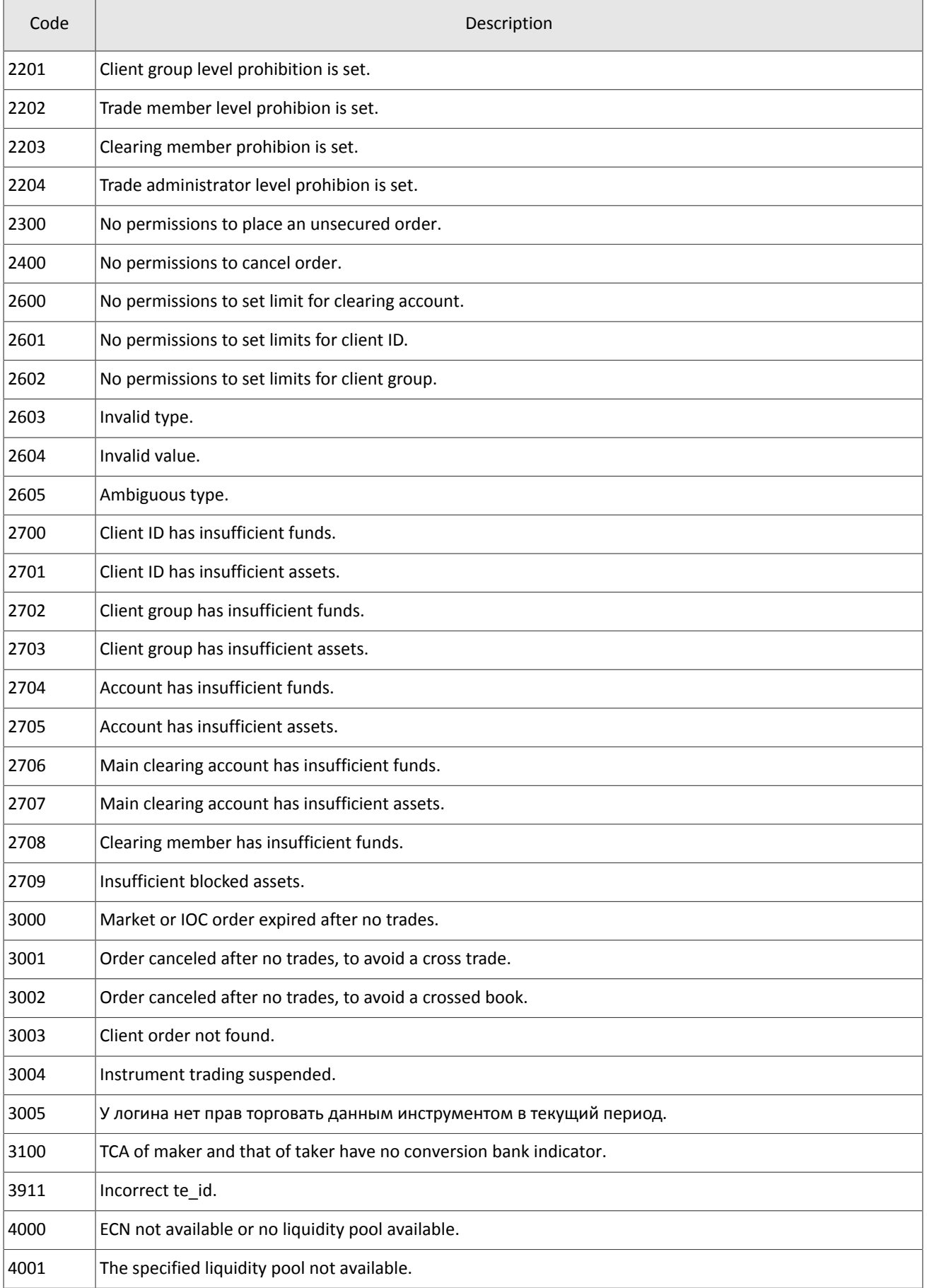

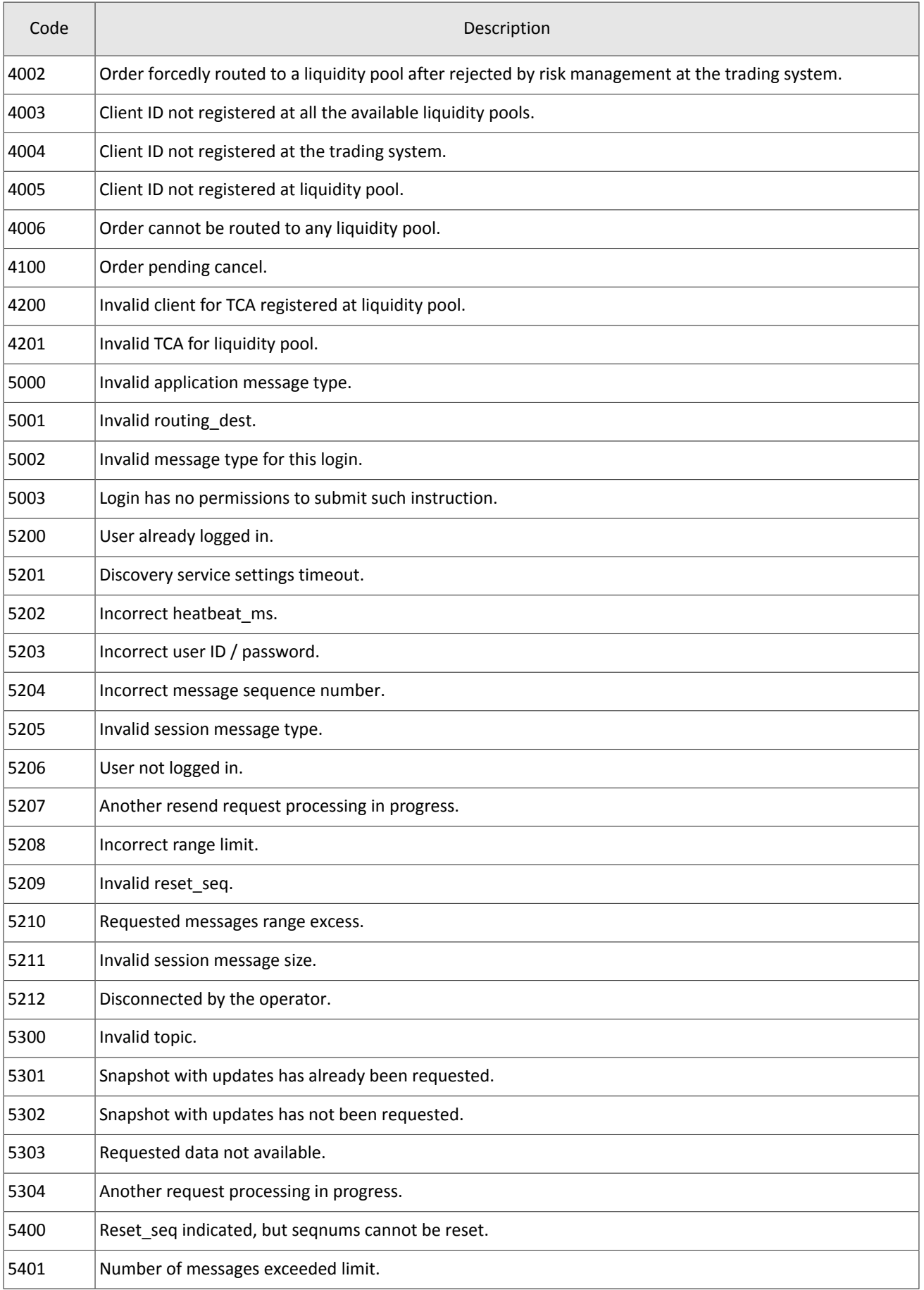

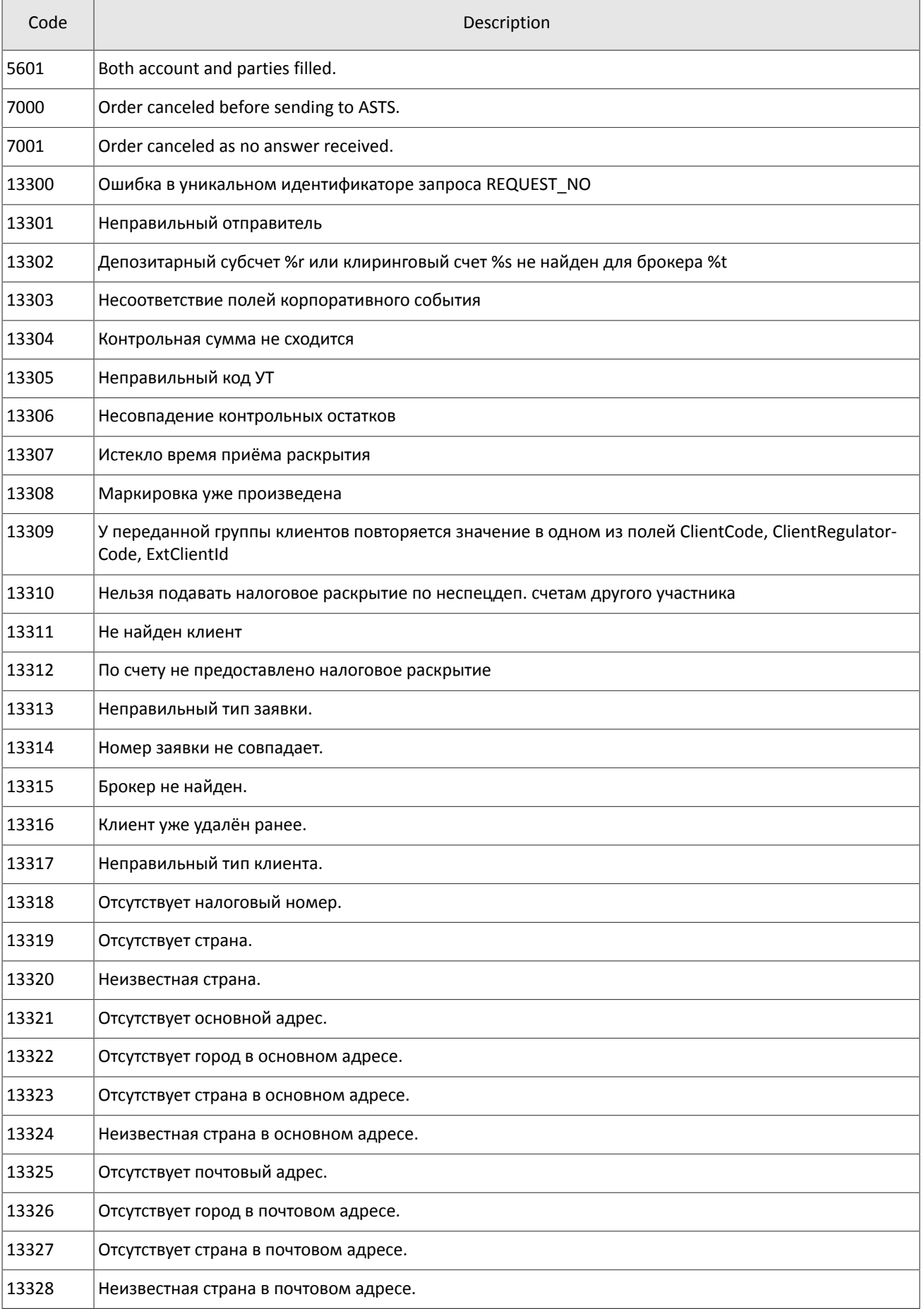

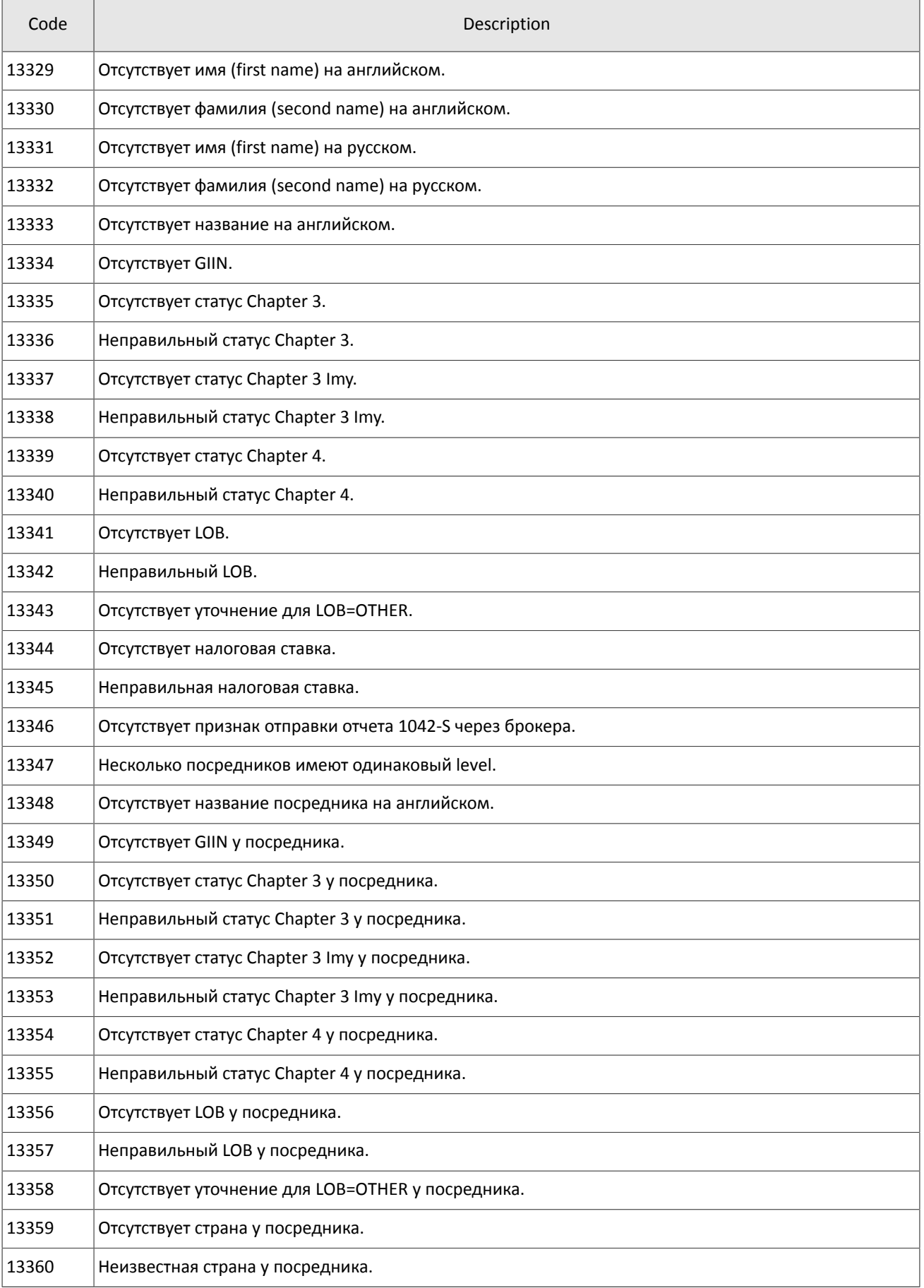

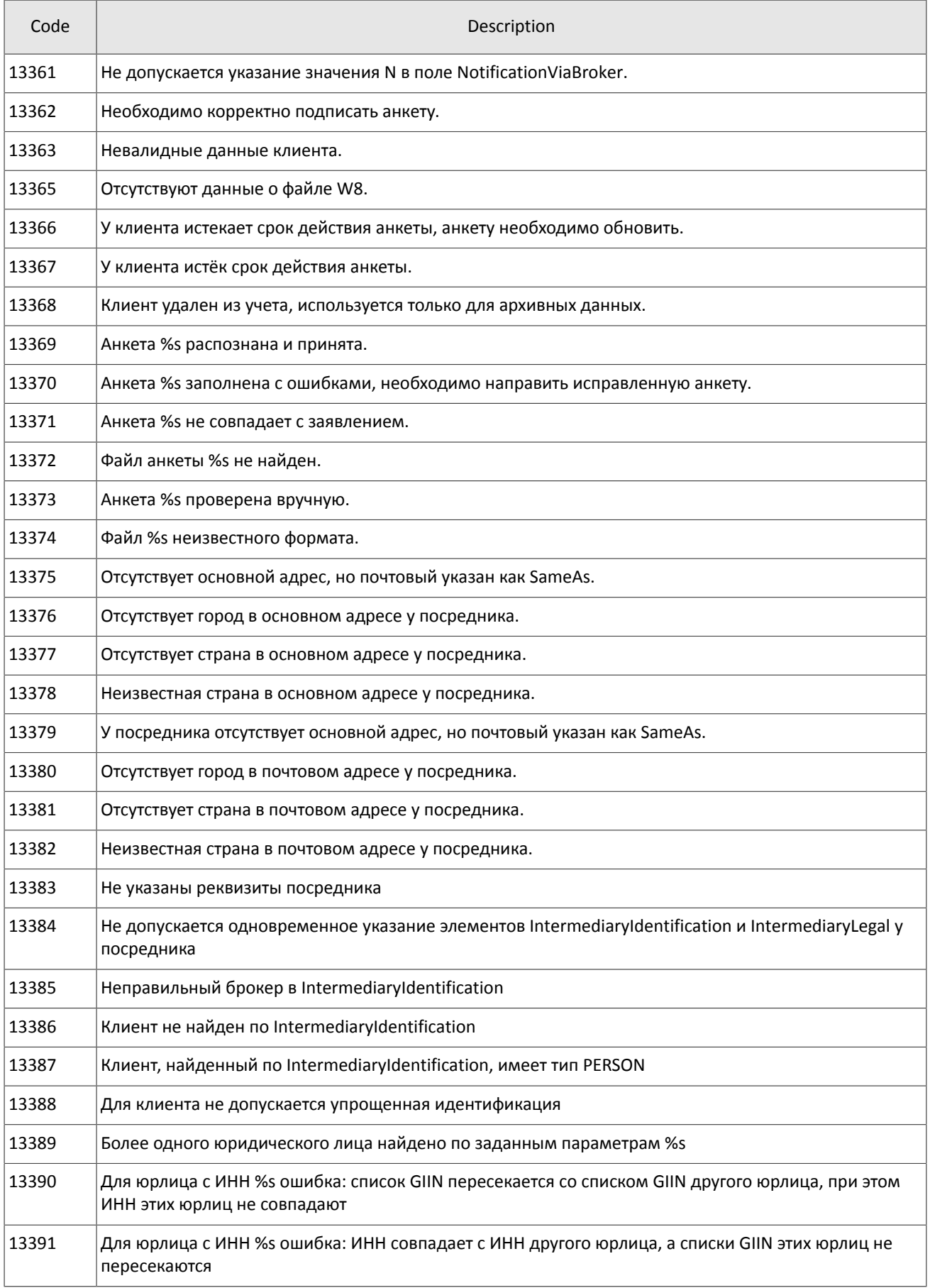

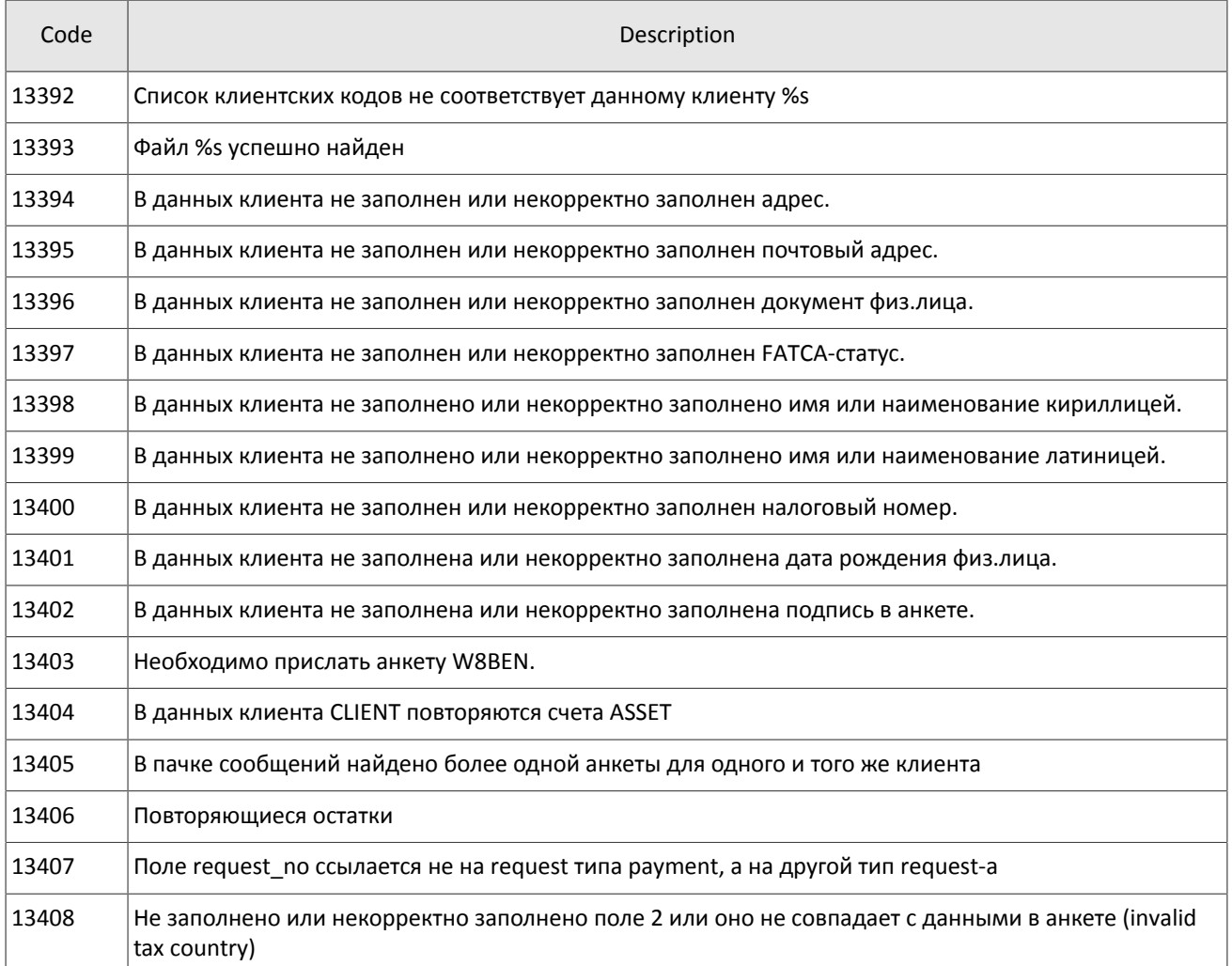

Also you can get errors come in range —11000-11999. These are the error codes returned by the trading system of the Moscow stock exchange (ASTS). To get the ASTS error id , you need to subtract 11000 from the internal error id. The description of these errors, a client can get from the ASTS documentation.